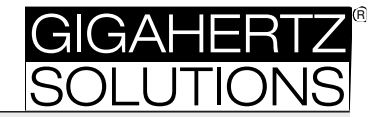

#### GIGAHERTZ  $\mathbf{A}$ IE OOE-SOC JI R. **ME 3851A**

SOLUTIONS dpaß/50Hz Hochpaß/2<mark>)</mark> nzfiltermodul 16 Hz Bai GIGAHERTZ **FIBZHJI** (Freque  $R$ mit F1B2H31 (Frequenzfiltermodul 16 Hz Bandpaß/50Hz Hochpaß/2kHz Hochpaß)

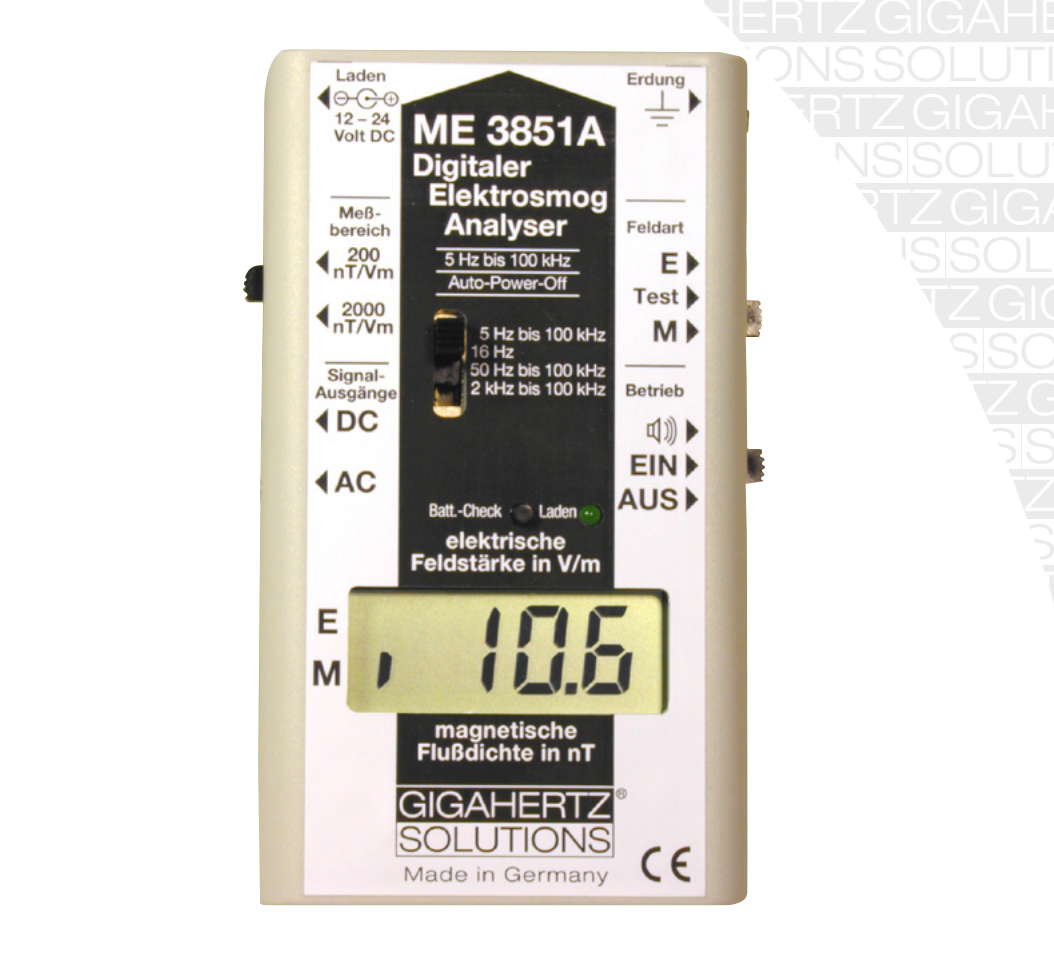

#### nz and the set of the set of the set of the set of the set of the set of the set of the set of the set of the <br>Alternatives of the set of the set of the set of the set of the set of the set of the set of the set of the se  $\overline{\phantom{a}}$ Refere GIGAHERTZ nische **Technische Referenz**

- Inktionsumfang muunsunnang **- Funktionsumfang**
- dienung und Wartung **Australia** GIGAHERTZ **- Bedienung und Wartung**
- anlaitung **- Meßanleitung**
- **Feldtheorie**  $\overline{\phantom{a}}$

Bitte lesen Sie diese Bedienungsanleitung **unbedingt** vor der ersten Inbetriebnahme aufmerksam durch. s. **AHERTZ** Sie gibt wichtige Hinweise für die Sicherheit, den Gebrauch und die Wartung des Geräts.<br>.

Solution (September 1983)<br>Solution (September 1983)<br>Solution (September 1983)

Solution (September 1983)<br>Solution (September 1983)<br>Solution (September 1983)

<u>Solutions</u>

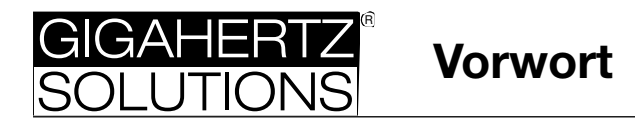

Die Feldstärkemeßgeräte der Baureihe ME 3 von GIGAHERTZ SOLUTIONS® setzen neue Maßstäbe in der Meßtechnik für niederfrequente Wechselfelder. Professionelle Meßtechnik wurde mit einem weltweit einmaligen Preis-Leistungsverhältnis realisiert. Möglich wurde dies durch den konsequenten Einsatz innovativer und teilweise zum Patent angemeldeter Schaltungselemente sowie modernste Fertigungsverfahren.

Das von Ihnen erworbene Gerät ermöglicht eine qualifizierte Aussage zur Belastung mit elektrischen und magnetischen Wechselfeldern gemäß den international anerkannten Richtlinien für Bildschirmarbeitsplätze (TCO / MPR) in der vollen Bandbreite von 5 Hz bis 100 kHz.

Wir danken Ihnen für das Vertrauen, daß Sie uns mit dem Kauf des ME 3851A bewiesen haben. Wir sind überzeugt, daß es Ihre Erwartungen voll erfüllen wird und wünschen Ihnen nützliche Erkenntnisse mit dem Gerät.

© beim Herausgeber: GIGAHERTZ SOLUTIONS® GmbH, D-90579 Langenzenn. Alle Rechte vorbehalten. Kein Teil dieser Broschüre darf in irgendeiner Weise ohne schriftliche Genehmigung des Herausgebers reproduziert oder verbreitet werden.

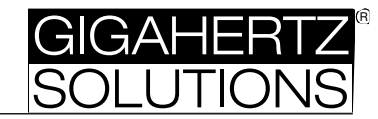

 $C<sub>0</sub>$ ite

# **Inhaltsverzeichnis**

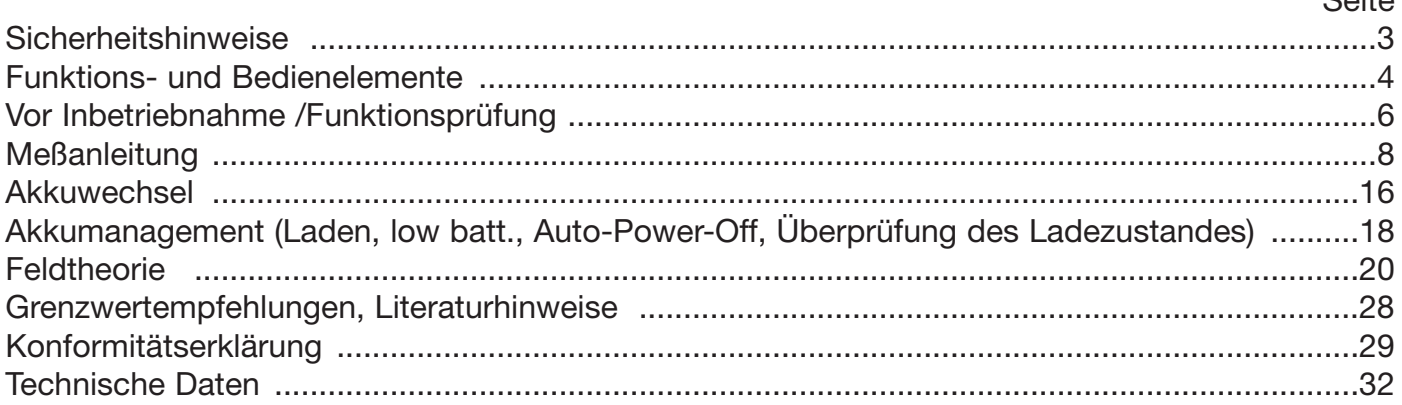

#### **Sicherheitshinweise:**

Bitte lesen Sie diese Bedienungsanleitung unbedingt vor der ersten Inbetriebnahme aufmerksam durch. Sie gibt wichtige Hinweise für die Sicherheit, den Gebrauch und die Wartung des Geräts.

Netzteil nur mit dem vorgeschriebenen, wiederaufladbaren Akku verwenden. Keinesfalls versuchen, nicht wiederaufladbare Primärbatterien (z.B. Zink-Kohle oder Alkalimangan) über die Ladebuchse aufzuladen: Explosionsgefahr!

Die für die Messung des elektrischen Feldes notwendige Erdung des Meßgeräts mit dem beigefügten Erdungskabel sollte an einem blanken Wasser-, Gas- oder Heizungsrohr durchgeführt werden. Wenn keine andere Erdungsmöglichkeit besteht, kann der Elektrofachmann behelfsweise auch am Schutzleiter der Schukosteckdose erden. In diesem Fall besteht die Gefahr von Stromschlägen, wenn die Erdungsklemme mit der stromführenden Phase in Berührung kommt.

Weder das Meßgerät noch das Netzteil in Berührung mit Wasser bringen um einen elektrischen Schlag oder die Zerstörung des Meßgerätes zu vermeiden. Vor allem das Eindringen von Wasser ins Gehäuse kann zur Zerstörung der Elektronik führen. Die Geräte nicht im Freien aufbewahren oder bei Regen benutzen. Reinigung nur von außen mit einem schwach angefeuchteten Tuch. Keine Reinigungsmittel oder Sprays verwenden.

Vor der Reinigung des Geräts oder dem Öffnen des Gehäuses ausschalten und alle mit dem Gerät verbundenen Kabel entfernen. Es befinden sich keine durch den Laien wartbaren Teile im Inneren des Gehäuses.

Aufgrund der hohen Auflösung des Meßgeräts ist die Elektronik hitze-, stoß- und berührungsempfindlich. Deshalb nicht in der prallen Sonne oder auf der Heizung o.ä. liegen lassen, nicht fallen lassen oder im geöffnetem Zustand an den Bauelementen manipulieren.

Dieses Gerät nur für die vorgesehenen Zwecke verwenden sowie nur mitgelieferte oder empfohlene Zusatzteile verwenden.

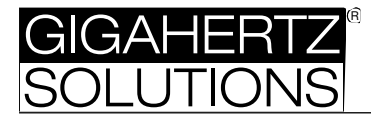

#### **Laden**

Anschluß für das mitgelieferte Netzteil (12-24 VDC, mit (+) im Innenleiter und (-) außen). Nur bei Akkubetrieb verwenden! siehe Seite 6, 18

#### **Meßbereich**

**200 nT/Vm:** (fein) 0 bis 199,9 Nanotesla (nT) 0 bis 199,9 Volt pro Meter (V/m) **2000 nT/Vm:** (grob) 0 bis 1999 Nanotesla (nT) 0 bis 1999 Volt pro Meter (V/m) siehe Seite 9

#### **DC** - Signalausgang

0 bis -1 VDC Signalausgang für Langzeitmessungen mittels Datenlogger oder Meßwertschreiber. Auch zur Ansteuerung der optionalen, externen Anzeigeeinheit (DP 3000A) siehe Seite 15

#### **AC** - Signalausgang

1 VAC bei Vollausschlag: Buchse zum Anschluß an einen Spektrumanalyser zur Untersuchung des Frequenzspektrums der gemessenen Signale. Maximale Ausgangsfrequenz 30 kHz bei Vollausschlag.

siehe Seite 15

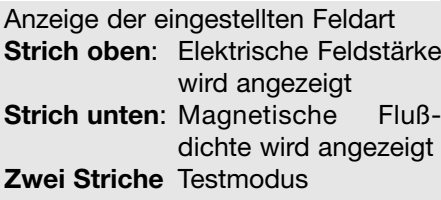

**LC-Display:** 3,5-stellige Anzeige des Meßwertes (Gleichrichtmittelwert) siehe Seite 19

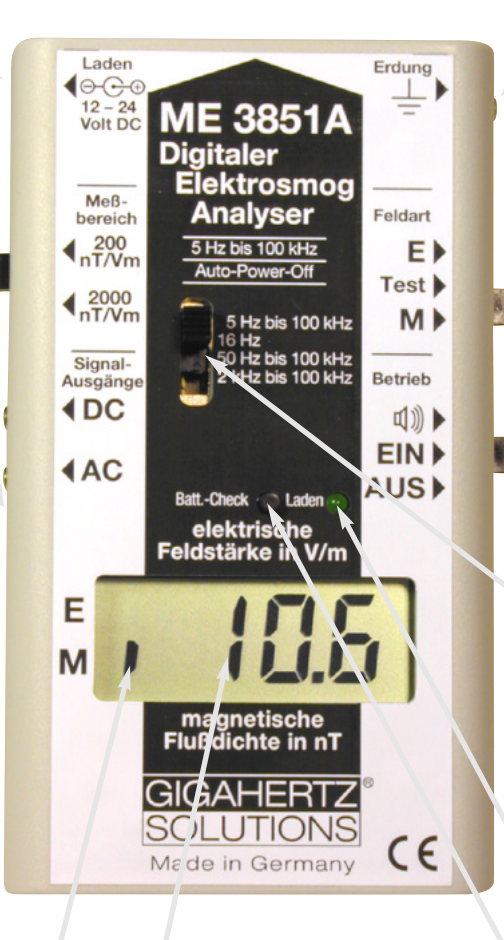

#### **Erdung**

Anschluß des Erdungskabels (nur bei Messung der elektrischen Feldstärke) siehe Seite 9

#### **Feldart**

**E**: Elektrisches Feld **M**: Magnetisches Feld **Test**: Anzeige des Offsets siehe Seite 7, 10, 11

#### **Betrieb**

"Lautsprechersymbol": Gerät eingeschaltet mit Tonsignal **EIN**: Gerät eingeschaltet **AUS**: Gerät ausgeschaltet siehe Seite 7, 11, 18

#### **Frequenzfilter F1B2H31**

16 Hz Bandpaß, 50 Hz Hochpaß, 2 kHz Hochpaß, für baubiologische Analysen zur Identifikation von Eisenbahnund Netzstrom sowie höherfrequenten Oberwellen

siehe Seite 11, 12, 14

**Leuchtdiode**: Leuchtet bei Ladung des Akkus siehe Seite 18

**Taster** zur Anzeige des Ladezustands. Gleichzeitig Display-Check

siehe Seite 19

Abb. 01

# **Funktions- und Bedienelemente**

**GIGAHERTZ** SOLUTIONS

Schalter zum Kurzschließen des magnetischen Sensors (wird nur zur werksseitigen Kalibrierung benötigt)

**Sensor für die magnetischen Wechselfelder** siehe Seite 7 ff

Haltestifte zur Fixierung des Akkus

**Frequenzfiltermodul F1B2H31**

Kann durch Module mit anderen Grenzfrequenzen ersetzt werden.

siehe Seite 11, 12, 14

2 Miniatur-Lautsprecher in magnetisch geschirmter **Schaltung** 

**Sensor für die elektrischen Wechselfelder ("Feldplatte")** siehe Seite 7 ff

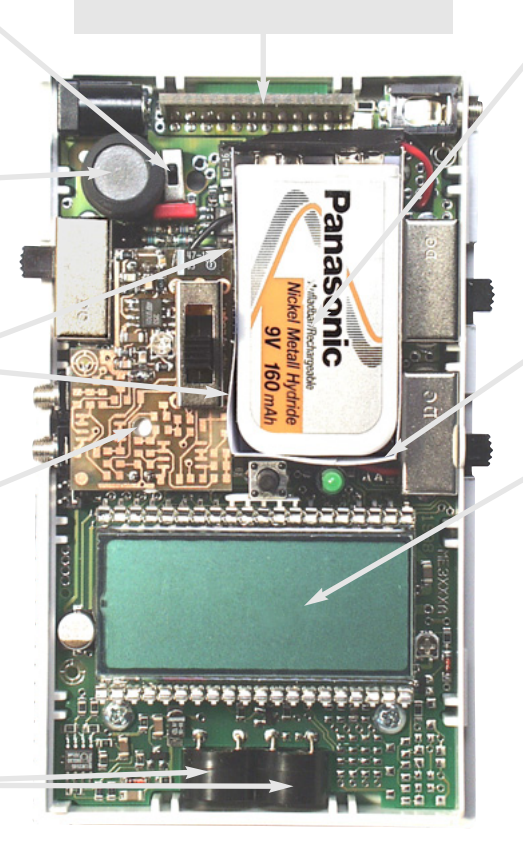

**Akku** ("9 Volt E-Block") Achtung: Akku oder Batterie nur mit dem enthaltenen Papp-Isolierfach verwenden, um eine Beschädigung des Gerätes durch Kurzschlüsse zu vermeiden.

siehe Seite 17 ff

R

Batteriefach des Akkus

**LC-Display:** 3,5-stellige Anzeige des Meßwertes (Gleichrichtmittelwert) Mit Feldindikation und low batt. Anzeige siehe Seite19

Abb. 02

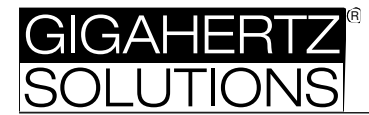

# **Inhalt der Verpackung:**

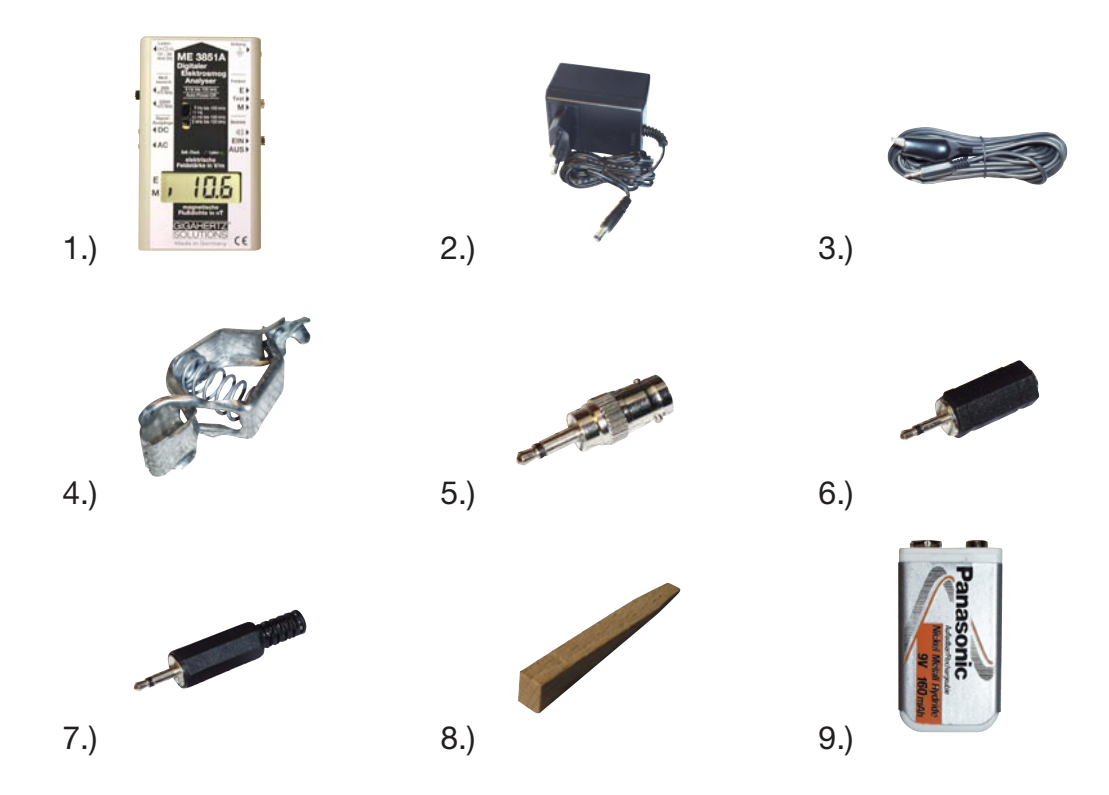

- 1.) Meßgerät
- 2.) Steckernetzteil mit Fremdspannungsstecker (2,0 mm)
- 3.) Erdungskabel (5 m) mit Klinkenstecker (2,5 mm, mono) und Krokoklemme
- 4.) Erdungsklammer
- 5.) Meßadapter BNC-Buchse auf Klinkenstecker (3,5 mm, mono)
- 6.) Meßadapter Klinkensteckbuchse (3,5 mm, mono) auf Klinkenstecker (2,5 mm, mono)
- 7.) Klinkenstecker (2,5 mm, mono) zur Herstellung eigener Meßadapter
- 8.) Keil zum Öffnen des Gehäuses (zum Wechseln des Akkus oder des Frequenzfiltermoduls)
- 9.) Akkublock 9 V Nominalspannung (kann je nach Versandform auch bereits eingebaut sein).

# **Vor Inbetriebnahme**

#### **Einschalten**

Falls keine Anzeige auf dem Display erscheint, Akku oder Batterie einsetzen. (siehe Kapitel "Akkuwechsel")

# **Laden**

Falls low batt.-Zeichen im Display sichtbar sind, Akku laden oder Batterie ersetzen. (siehe Kapitel "Akkumanagement")

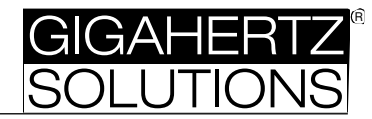

### **Funktionsprüfung - Anzeige der magnetischen Flußdichte:**

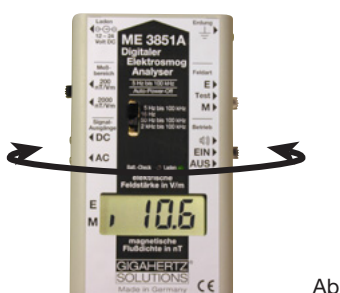

- 1.Einstellungen am Gerät:
- Feldart = "M", Meßbereich = "200 nT/Vm", Frequenzbereich = "5 Hz - 100 kHz", Betrieb = "Lautsprechersymbol"
- 2.Das Meßgerät mit schnellen, kurzen Bewegungen um die Längsachse hin und her drehen, wie in Abb. 03 angedeutet.

Abb. 03 Hierdurch wird aus dem statischen Erdmagnetfeld ein "Quasi-Wechselfeld" erzeugt, und zwar je schneller und größer die Bewegungen, desto stärker das erzeugte Wechselfeld. Dies wird durch höhere Meßwerte im Display und ein schelleres "Knattern" des feldstärkeproportionalen Tonsignals angezeigt.

## **Funktionsprüfung - Anzeige der elektrischen Feldstärke:**

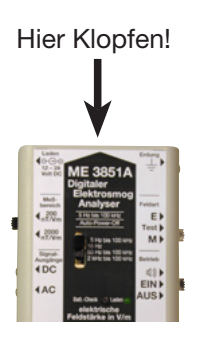

**Offset ermitteln:** 

- 1.Einstellungen am Gerät:
- Feldart = "E", Meßbereich = "200 nT/Vm", Frequenzbereich = "5 Hz - 100 kHz", Betrieb = "Lautsprechersymbol"
- 2.Das Meßgerät ruhig halten und vorne mit den Fingern auf das Gehäuse klopfen wie in Abb. 04 angedeutet.
- Abb. 04 Durch das Massepotential der Finger entsteht ein elektrisches "Quasi-Wechselfeld", dessen Stärke durch höhere Meßwerte im Display und ein schelleres "Knattern" des Tonsignals angezeigt wird.

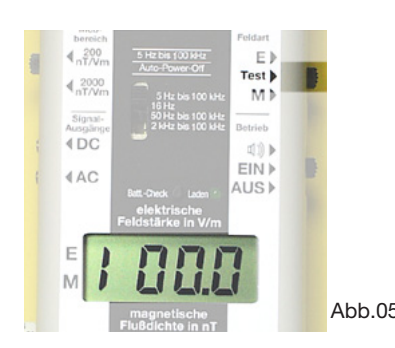

Gerät einschalten und Schalter "Feldart" auf "Test" stellen. In der Anzeige erscheint links eine "1" (als Zeichen für den Test-Modus) und rechts "00.0" bzw. "000" (je nach gewähltem Meßbereich)

Wird statt "000" bzw. "00.0" ein höherer Zahlenwert angezeigt, ist dies die momentan herrschende Nullpunktsabweichung.

Abb.05 Diese kann aufgrund der aktuellen Umgebungsbedingungen auftreten (Temperatur, Luftfeuchtigkeit etc.). Um den angezeigten Wert erhöht sich die Toleranz des späteren Meßergebnisses bei einer E- oder M-Feldmessung.

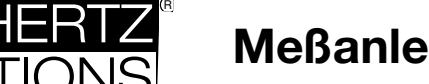

# **Meßanleitung**

# **Meßanleitung**

## **Vorbemerkungen zu den Eigenschaften elektrischer und magnetischer Wechselfelder**

In der Regel kann man elektrische und magnetische Wechselfelder nicht mit den menschlichen Sinnesorganen wahrnehmen. Sie sind unter bestimmten Voraussetzungen "einfach da" und verlaufen nach sehr komplexen Gesetzmäßigkeiten im dreidimensionalen Raum. Ausführliche physikalische Erklärungen hierzu finden sich im Kapitel "Feldtheorie". Für die praktische Durchführung der Messung sind besonders die folgenden Eigenschaften von Wechselfeldern von Bedeutung:

- 1. Eine Messung ist immer orts- und richtungsgebunden, d.h. schon eine geringe Veränderung des Orts bzw. der Ausrichtung des Meßgerätes kann gravierende Auswirkungen auf den Meßwert haben - besonders bei magnetischen Wechselfeldern.
- 2. Elektrische und magnetische Felder dringen in feste Materialien, also auch Wände, Glas etc. ein, beziehungsweise durchdringen diese sogar. Dies gilt ganz besonders für magnetische Felder, die sich nur durch sehr aufwendige Maßnahmen abschirmen lassen.
- 3. Elektrische Wechselfelder bestehen überall dort, wo eine Wechselspannung anliegt, d.h. im Haushalt beispielsweise um alle Stromkabel bis zum angeschlossenen Elektrogerät bzw. dessen Schalter. *Und zwar auch, wenn dieses Gerät ausgeschaltet ist!* Magnetische Wechselfelder entstehen *zusätzlich* ab dem Moment, in dem ein Elektrogerät *eingeschaltet* wird, also sobald der Strom fließt.
- 4. Neben der Feldstärke definiert sich ein elektrisches oder magnetisches Wechselfeld noch durch dessen Frequenz. Man unterscheidet den hier betrachteten, erweiterten Niederfrequenzbereich, der von der MPR bzw. TCO für die Beurteilung von Bildschirmarbeitsplätzen auf 5 Hertz bis 400 Kilohertz definiert wurde und Hochfrequenzfelder, die alle noch höheren Frequenzen umfassen. Daneben gibt es noch statische- oder Gleichfelder, für die, ebenso wie für die hochfrequente Strahlung eine gänzlich andere Meßtechnik erforderlich ist.

#### **Vorbemerkungen zur Meßtechnik**

Für eine aussagekräftige Messung wurden im Ökotest 6/96 folgende Mindestanforderungen an die Meßtechnik für niederfrequente Wechselfelder aufgestellt:

- 1.Separate Messung elektrischer Wechselfelder (definiert gegen Erdpotential) *und* magnetischer Wechselfelder.
- 2.Reproduzierbare, hohe Genauigkeit.
- 3.Kompensierter Frequenzgang über den gesamten spezifizierten Frequenzbereich, der zumindest von der Bahnstromfrequenz mit 16,67 Hz bis in den Kilohertzbereich gehen sollte.
- 4.Hohe Auflösung: 10 nT bzw. 1 V/m oder besser.

Die Meßgeräte von GIGAHERTZ SOLUTIONS® können alle diese Anforderungen erfüllen.

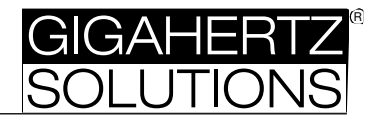

# **Vorbereitung der Messung**

- 1. Meßgerät gemäß den Hinweisen im Kapitel "Vor Inbetriebnahme" überprüfen.
- 2. Vorab ist eine Messung der elektrischen und magnetischen Wechselfelder im Freien durchführen um die Grundbelastung festzustellen. Wird eine Grundbelastung über 5 V/m oder 5 nT angezeigt, so kann man vorab eine Einordnung der Grundbelastung durchführen. Durch Abschalten der Stromkreise mittels der Sicherungsautomaten im eigenen Haussicherungskasten wird festgestellt, welche Felder davon vom Haus und welche von anderen Feldgeneratoren, z.B. von Hochspannungsleitungen, Eisenbahnstrom, Trafohäuschen oder Installationen angrenzender Nachbarwohnungen erzeugt werden. Sind externe Feldgeneratoren verantwortlich so kann deren Quelle durch Veränderung des eigenen Standortes zu höheren Feldstärken hin lokalisiert werden.
- 3. Für eine Haus- oder Arbeitsplatzmessung sollten alle typischen Verbraucher eingeschaltet sein, auch solche, die sich nur manchmal selbsttätig einschalten, z.B. Kühlschrank, elektrische Speicherheizung (auch in Nebenräumen). Durch Ein- und Abschalten einzelner Verbraucher kann man die wesentlichen Verursacher eingrenzen.
- 4. Eine Skizze des zu vermessenden Ortes und mitprotokollierte Meßwerte erlauben eine nachträgliche Analyse der Situation. Auf diese Weise können zweckmäßige Abhilfemaßnahmen abgeleitet werden.
- 5. Im Meßbereich "200 nT/Vm" mit der Messung beginnen und nur wo die Anzeige aufgrund zu großer Feldstärken überläuft in den groben Bereich "2000 nT/Vm" umschalten.
- 6. Alle Messungen sollen an unterschiedlichen Tageszeiten und Wochentagen wiederholt werden um Schwankungen zu ermitteln.
- 7. Das zuschaltbare, feldstärkenproportionale Tonsignal vereinfacht eine sondierende Messung.

#### **Meßanleitung - elektrische Wechselfelder**

#### **1. Erdung des Meßgeräts und der messenden Person**

Für zuverlässige, reproduzierbare Ergebnisse gemäß den einschlägigen Richtlinien (TCO, MPR II, TÜV) muß vor der Messung elektrischer Wechselfelder das Meßgerät mittels des beigefügten Erdungskabels mit Erdpotential verbunden werden. *Eine zuverlässige Aussage über elektrische Wechselfelder ist ohne vorschriftsmäßige Verbindung zum Erdpotential nicht möglich.* 

> Zur Erdung mit dem beiliegenden Erdungskabel eignet sich besonders ein ein *metallisches* Wasser-, Gas- oder Heizkörperrohr *ohne Lackierung* ggf. mit Hilfe der Erdungsklammer. Alternativ kann der Elektrofachmann auch mit der Krokoklemme direkt am Schutzleiter einer Schukosteckdose erden (Vorsicht: in diesem Fall Gefahr durch Stromschlag bei Berührung der Phase!).

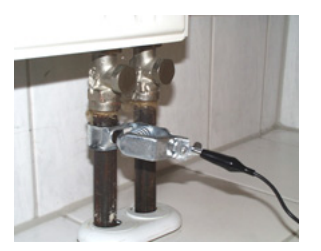

Abb. 06

© by GIGAHERTZ SOLUTIONS® GmbH, 90579 Langenzenn and a strategy of the strategy of the strategy of the strategy of the strategy of the strategy of the strategy of the strategy of the strategy of the strategy of the strateg

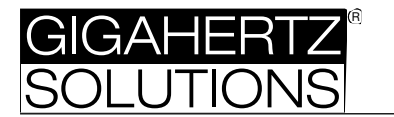

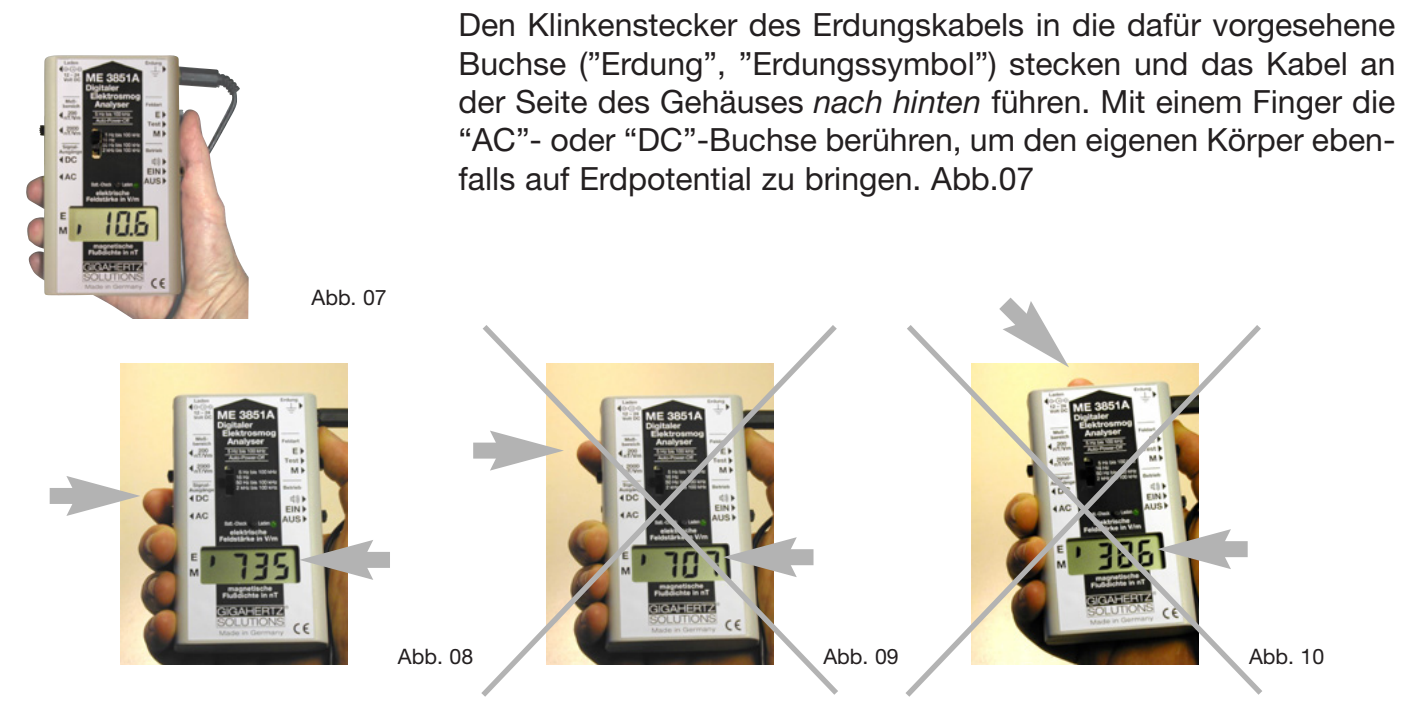

**Achtung:** Befindet sich das Erdungskabel *vor* der Vorderkante des Meßgeräts oder ein Finger zwischen DC-Buchse und Vorderkante des Meßgeräts so verfälscht dies den Meßwert. (Siehe auch Fußnote <sup>1</sup>).

#### **2. Ausrichtung des Meßgerätes bei der Messung elektrischer Wechselfelder**

Das Meßgerät ist auf eine körpernahe Messung elektrischer Wechselfelder kalibriert (Abb. 11). Mit dem Körper werden hinter dem Meßgerät liegende Störquellen abgeschirmt und eine verfälschende Konzentration von Feldlinien auf den E-Feldsensor vermieden. Deshalb ist eine Messung am ausgestreckten Arm zu vermeiden. Sie wird i. d. R. zu hohe Werte anzeigen (Abb. 12). Die Verfälschung läßt sich verringern bzw. vermeiden, wenn hinter dem Meßgerät eine leitfähige Fläche gehalten wird (Abb. 13, siehe auch Fußnote 1)).

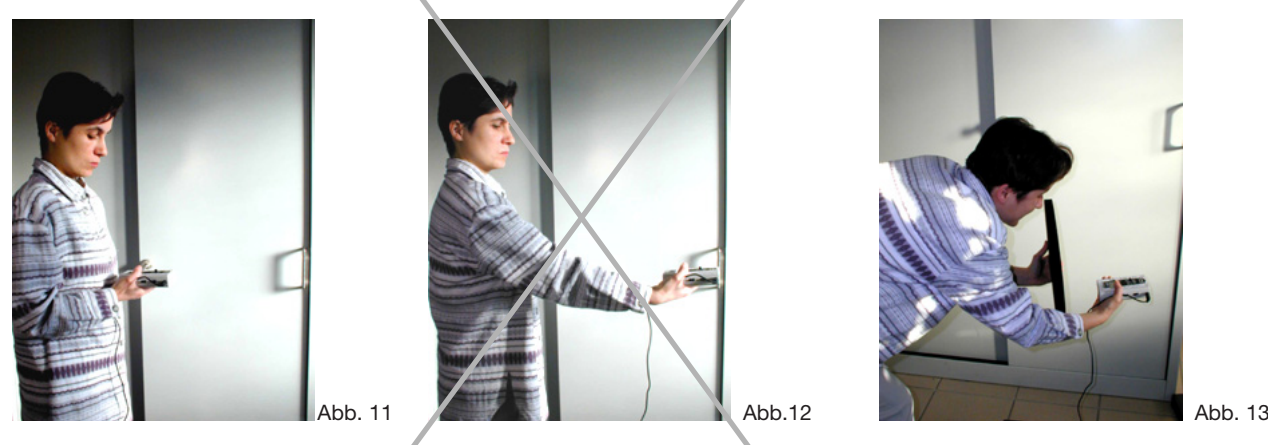

1) Die elektrische Feldstärke gegen Erdpotential hängt immer von der Geometrie der Feldquelle und des Sensors, vom Abstand des Sensors von der Feldquelle, sowie von den umgebenden Potentialverhältnissen ab. Das Gerät wurde auf den Meßwert eines gemäß den Richtlinien der TCO kalibrierten Meßgerätes (Radians Innova - Enviromentor EMM-4, Ser. Nr. 4348) im Abstand von 50 cm von einer mit 50 Hz und 270 V angesteuerten, 4 qm großen Kupferplatte abgeglichen. Anstelle der messenden Person, die bei einer Freihandmesseung auf Erdpotential gelegt wird, wurde für die Kalibrierung eine quadratische Kupferplatte mit 50 cm Kantenlänge hinter dem Meßgerät positioniert und ebenfalls auf Erdpotential gelegt. Dies ist auch für eine reproduzierbare Stativmessung sinnvoll. Eine gute Übereinstimmung des Meßergebnisses mit dem einer orginal TCO-Sonde ist erst bei einem Abstand > 30 cm von der Feldplatte zu erwarten. Die gemessene Feldstärke stellt ein Raumintegral über die Meßeinrichtung dar, was im Resultat dazu führt, daß in der praktischen Anwendung die Vereinfachung "Meßwert in der Richtung der stärksten Anzeige = resultierende Feldstärke" eine recht gute Näherung darstellt.

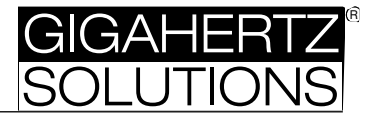

#### **3. Durchführung der Messung elektrischer Wechselfelder**

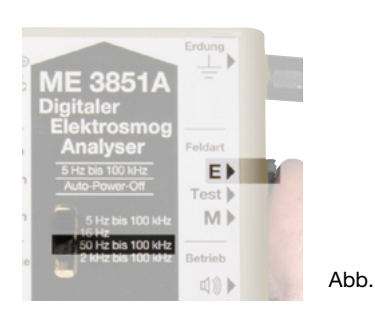

Gerät einschalten und Schalter "Feldart" auf "E" für elektrisches Wechselfeld stellen. (Abb. 14)

Schalter für den Frequenzfilter auf "50 Hz bis 100 kHz" stellen. Dadurch werden Eigeninduzierungen durch Mikrobewegungen (Zittern der Hand) unterdrückt. (Abb. 14)

Abb. 14 Bei der Messung immer darauf achten, daß das Erdungskabel *nach hinten* weggeführt wird und daß sich die messende oder andere anwesende Personen *hinter* dem Meßgerät aufhalten.

Das Meßgerät nahe vor dem Körper halten (je weiter das Meßgrät vom Körper weg gehalten bzw. sogar abgelegt wird, desto mehr wird die Anzeige i. d. R. nach oben verfälscht). Auf die vermuteten Feldquellen "zielen" bzw., wenn keine konkreten Feldquellen bekannt sind, systematisch den Raum untersuchen. Dabei folgendermaßen vorgehen:

- für einen ersten Überblick langsam durch den Raum gehen
- dabei häufig stehenbleiben und die Feldstärke nach hinten, links, rechts und oben messen und immer darauf achten, daß das Erdungskabel jeweils nach hinten weggeführt wird.
- die Messung in die Richtung der stärksten Anzeige fortsetzen um die Feldquelle zu identifizieren, oder,
- wenn eine typische Stelle für längere Aufenthalte, z.B. das Bett oder der Arbeitsplatz erreicht ist, gemäß obiger Anleitung alle Richtungen überprüfen und das Gerät in der Position der höchsten Anzeige festhalten. In dieser Position möglichst körpernah eine Referenzmessung des Absolutwertes aufnehmen.
- der Meßwert, der in der Richtung der höchsten Anzeige gemessen wird, kann in erster Näherung als die resultierende Feldstärke herangezogen werden.1)

Auch bei einer Messung auf dem Stativ oder bei abgelegtem Meßgerät muß sich für eine genaue Messung eine Person oder für eine reproduzierbare Messung eine Metallplatte (50 cm x 50 cm) orthogonal und zentriert 5 cm hinter dem Meßgerät befinden.

Für eine Schlafplatzuntersuchung sollte in jedem Falle auch unter "Schlafbedingungen", d.h. mit *aus*geschalteter Nachtischlampe gemessen werden. Das elektrische Feld kann beim Ausschalten unter bestimmten Bedingungen sogar ansteigen.

# **Grenzwertempfehlung bis zu 2 kHz: unter 10 V/m, möglichst sogar unter 1 V/m. (Für Frequenzen über 2 kHz generell unter 1 V/m)**

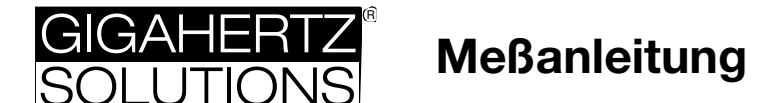

#### **Messung magnetischer Wechselfelder:**

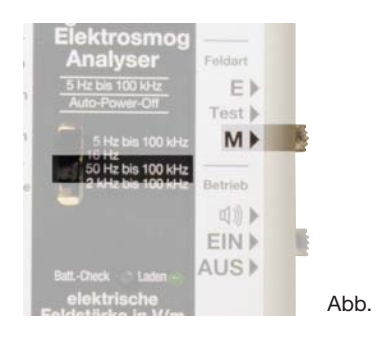

Gerät einschalten und Schalter "Feldart" auf "M" für magnetisches Wechselfeld stellen. (Abb. 15)

Schalter für den Frequenzfilter auf "50 Hz bis 100 kHz" stellen. Dadurch werden Eigeninduzierungen durch Mikrobewegungen (Zittern der Hand) unterdrückt. (Abb. 15)

Abb. 15 Für eine zuverlässige Messung der magnetischen Wechselfelder braucht das Gerät oder die messende Person nicht geerdet zu

werden. Die Messung wird auch nicht durch anwesende Personen oder Massepotentiale vor der Gerätevorderseite beeinflußt.

Mit dem Meßgerät auf die vermuteten Feldquellen "zielen" bzw., wenn keine konkreten Feldquellen bekannt sind, systematisch den Raum untersuchen. Dabei folgendermaßen vorgehen:

- für einen ersten Überblick langsam durch den Raum gehen. Der Sensor ist so im Meßgerät positioniert, daß die häufigsten Feldverursacher im Haushaltsbereich bei etwa waagerecht gehaltenem Gerät gemessen werden. Zusätzlich können immer wieder alle drei Dimensionen überprüft werden, wie in den Abbildungen 16-18 zu sehen.
- Praktisch ist es sinnvoll, für die Identifikation der Feldquelle zunächst diejenige Ausrichtung des Geräts zu ermitteln, in welcher der höchste Meßwert angezeigt wird. Die Messung ist dann in diejenige Richtung fortzusetzen, in welche die Anzeige weiter ansteigt. Die Ausrichtung des Geräts ist dabei vorläufig beizubehalten! Für eine exakte Messung sollte das Gerät ruhig gehalten oder an der relevanten Stelle abgelegt werden.
- an den entscheidenden Stellen, wie z.B. dem Arbeits-, Sitz- oder Schlafplatz sollte die Messung in jedem Falle in alle drei Dimensionen erfolgen, wie nachfolgend beschrieben.

#### **Exakte Bestimmung der magnetischen Feldstärke bei mehreren Feldquellen**

Hierzu müssen zunächst drei separate Messungen durchgeführt und der jeweilige Meßwert notiert werden. Das Gerät ist dabei gemäß den Abbildungen auszurichten: nach vorne (Abb. 16), nach oben (Abb. 17) und nach vorne um 90 Grad seitwärts verdreht (Abb. 18).

Um die resultierende, d.h. tatsächliche Gesamtbelastung mit magnetischen Wechselfeldern zu ermitteln, können die nach den Abbildungen folgenden Faustformeln verwendet werden.

#### **Faustformeln zum Abschätzen des resultierenden Gesamtfeldes**

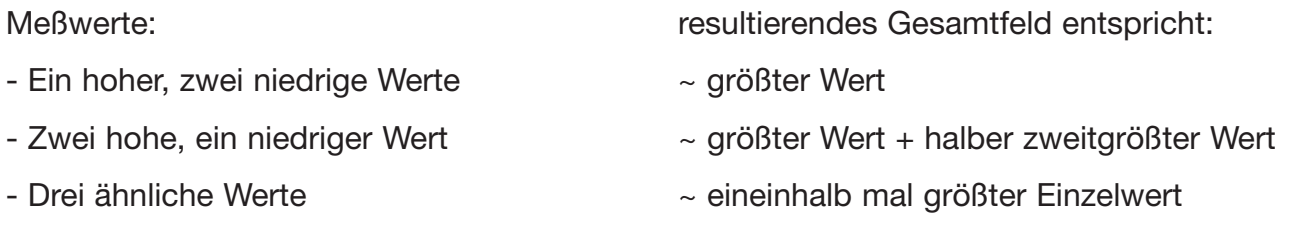

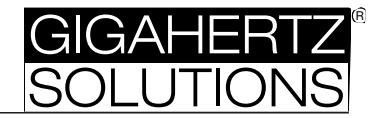

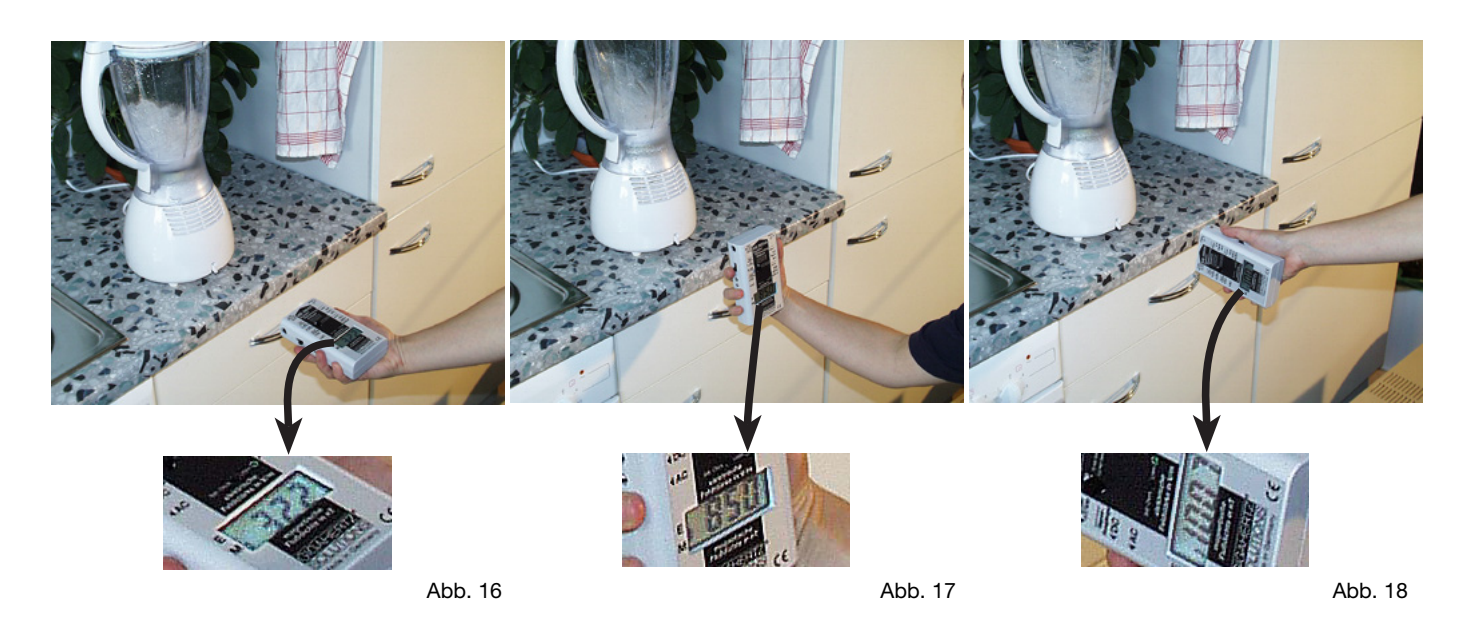

# **Grenzwertempfehlung bis zu 2 kHz: unter 200 nT, möglichst sogar unter 20 nT. (Für Frequenzen über 2 kHz unter 20 nT, möglichst sogar unter 2 nT**

Das resultierende Gesamtfeld (die "Summe" der Einzelfeldstärken, "3-D-Meßwert") läßt sich anhand folgender Formel auch exakt ermitteln

#### **resultierende Feldstärke =** √**(x² + y² + z²)**

Abb. 19 illustriert die Richtung des resultierenden Feldes (auch als Ersatzfeld bezeichnet). Die Abbildungen 16 - 18, auf denen die Einzelmessungen der drei Dimensionen gezeigt wurden sowie die Abbildung Abb. 20 wurden in einer typischen Meßsituation in der Küche fotografiert. Wenn man die angezeigten Werte der Einzelmessungen in obige Formel einsetzt kommt tatsächlich (fast) genau derjenige Wert heraus, der in der Abb. 20 angezeigt wird, bei dem das Gerät senkrecht zum resultierenden Feld gehalten wird.

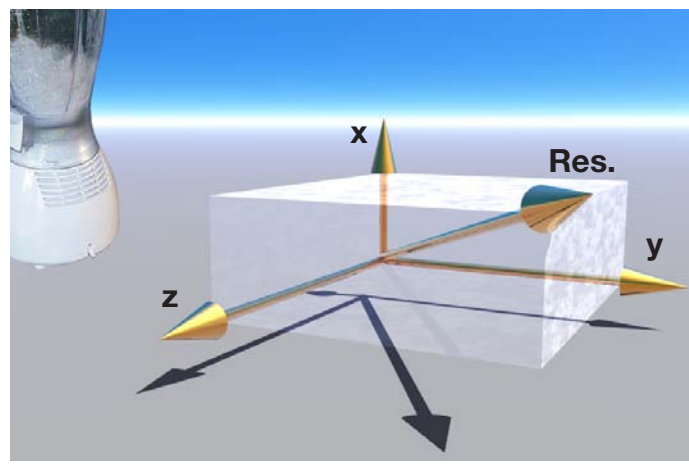

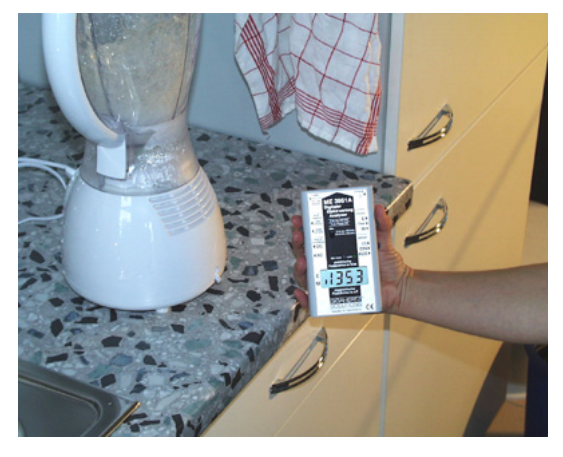

Abb. 19 Abb. 20

# **Frequenzanalyse** (elektrischer und magnetischer Wechselfelder)

Ein elektrisches oder magnetisches Wechselfeld definiert sich nicht nur durch seine Feldstärke sondern auch durch die Frequenz, mit der sich die Polarität des Feldes ändert. Dabei treten verschiedene, typische Frequenzen auf:

- Die Oberleitungen der Eisenbahn werden mit 16,7 Hz betrieben.
- Der Netzstrom (Haushalt, Hochspannungsleitungen etc.) hat eine Frequenz von 50 Hz, wobei auch sog. natürliche Oberwellen als Vielfache von 50 Hz entstehen.
- Zusätzlich erzeugt man im Haushalt eine Vielzahl von höherfrequenten Feldern im kHz-Bereich ("künstliche" Oberwellen) z.B. durch getaktete Schaltnetzteile ("Trafos"), Vorschaltgeräte von Leuchtstoffröhren und Energiesparlampen, Dimmer mit sog. Phasenanschnittsteuerungen u.ä.

Für die Analyse der Situation vor Ort und insbesondere für zielgerichtete Abhilfemaßnahmen ist es nützlich zu wissen wieviel diese unterschiedlichen Frequenzen zur Gesamtbelastung beitragen. So ist z.B. eine Belastung mit Bahnstrom nicht durch eigene Installationsmaßnahmen zu beheben. Dagegen können festgestellte höherfrequente Feldanteile durch die Wahl von Geräten vermieden werden, die keine solchen Anteile erzeugen (z.B. Glühbirne statt Leuchtstoffröhre).

Mit dem ME 3851A gibt es verschiedene Möglichkeiten, Frequenzanalysen durchzuführen:

## **Frequenzanalyse mittels Frequenzfiltermodul F1B2H31**

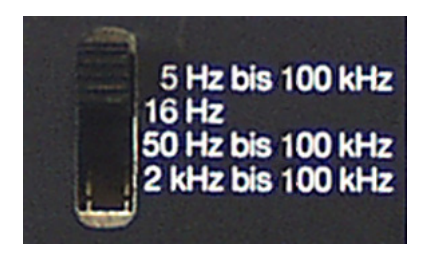

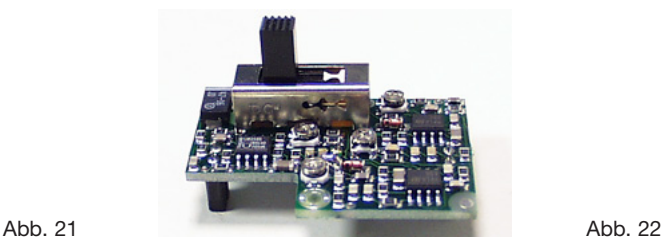

Von GIGAHERTZ SOLUTIONS® sind mehrere, auf unterschiedliche Bedarfssituationen ausgelegte Frequenzfiltermodule für das ME 3851A erhältlich. Das in dem Meßgerät bereits eingebaute Frequenzfiltermodul F1B2H31 (Abb. 21/22) ist besonders auf die Belange der Baubiologie abgestellt. Es umfaßt folgende Schaltpositionen:

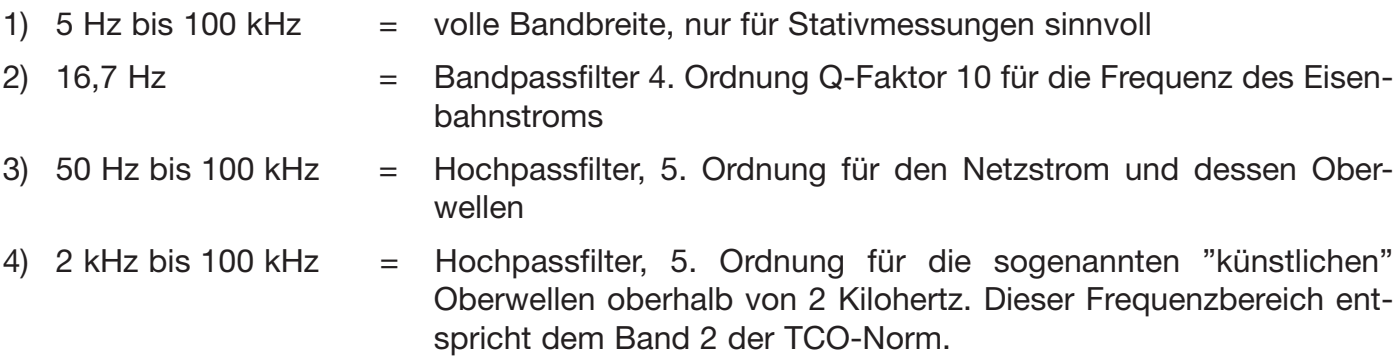

Zur Messung des Eisenbahnstroms und der Oberwellen muß zunächst das entsprechende Filter am Gerät eigeschaltet werden. Der Ablauf der Messung erfolgt genau analog zu dem im Kapitel "Meßanleitung" für die Netzstromfrequenz beschriebenen Vorgehen. Zu beachten sind allerdings

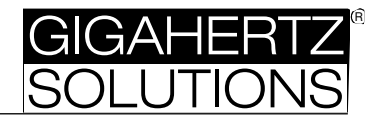

zwei Besonderheiten:

- Die Quelle des Bahnstroms ist normalerweise außerhalb des Hauses. Trotzdem ist es sinnvoll, zumindest eine grobe Messung im ganzen Hause durchzuführen, da durch die sogenannte "Überkopplung" auch Bahnstromfrequenzen z.B. über Wasser- oder Gasrohre oder auch die Hauptstromversorgung in das Haus getragen werden können. Diese möglichen Quellen sollten also vorsichtshalber überprüft werden, zumindest bei einem Meßort, der näher als ca. zwei bis drei Kilometer von einer elektrifizierten Bahnlinie entfernt liegt.
- Die "künstlichen" Oberwellen weisen aus energetischen Gründen meist geringere Meßwerte auf, als die Netz- oder Bahnstromfrequenzen. Die Grenzwertempfehlungen aller renommierten Institute liegen hierfür auch nochmals um den Faktor 10 niedriger als für den Netzstrom. Zumeist ist deshalb der Meßbereich "200 nT/Vm" ausreichend.

**Hinweis**: Durch höheres 1/f- und weißes Rauschen, Filtertoleranzen, Mikrobewegungen des Geräts und Frequenzen außerhalb der gefilterten Frequenzbänder kann der Messwert in der Position 5 Hz bis 100 kHz von der Summe der gefilterten Werte abweichen.

#### **Frequenzanalyse mittels AC-Ausgang**

Auch im "normalen" Arbeits- oder Wohnumfeld können sehr unterschiedliche Frequenzen zusätzlich zur Netzstromfrequenz von 50 Hertz auftreten. Für deren genauere Analyse kann an der AC-Buchse des Meßgeräts ein Spektrumanalyser mittels der beiliegenden Adapter direkt angeschlossen werden. Am AC-Ausgang liegt ein DC-Offset von max. 50 mV an. In Oszilloskopen und Spektrumanalysern wird dieser DC-Offset i.d.R. standardmäßig durch C-Kopplung unterdrückt. Beim Anschluß von netzstrombetriebenen Auswertungsgeräten mit Schutzerde darf die Funktionserde des Feldmeßgerätes nicht angeschlossen werden um Erdschleifen zu vermeiden!

Die Spezifikation des Meßgerätes bezieht sich konventionsgemäß auf die Displayanzeige; gemäß dieser strengen Spezifikation ist die Bandbreite des AC-Ausgangs auf 30 kHz begrenzt. Bei einem Meßwert, der kleiner ist als 1/20 des Vollausschlags (das entspricht beispielsweise im Meßbereich 2000 nT einem Meßwert von 100 nT) wird aber noch ein sinusförmiges Eingangssignal bis 100 kHz mit einer Nichtlinearität von < 1 % am AC-Ausgang bereitgestellt. Derart hohe Feldstärken treten im normalen Wohn- und Arbeitsumfeld allerdings praktisch nicht auf, so daß der Ausgang im realen Umfeld durchaus bis 100 kHz verwendbar ist.

Mit einem *Mono-*Kopfhörer (regelbare Lautstärke ist sinnvoll) kann an der AC-Buchse eine orientierende **akustische Frequenzanalyse** der hörbaren Frequenzbereichs (ca. 16 Hz bis 20 kHz) durchgeführt werden. (ggf. Adapterstecker verwenden). Als Zubehör ist der Kopfhörer LS0002 von GIGAHERTZ SOLUTIONS® erhältlich.

#### **Langzeitmessungen mittels DC-Ausgang**

Die Feldstärke an einem Punkt verändert sich normalerweise über einen längeren Zeitraum. Für ein vollständiges Bild der Situation ist deshalb eine Langzeitaufzeichung der Feldstärken (d.h. des DC-Wertes) sinnvoll, z.B. über 24 Stunden. Zu diesem Zweck hat das Meßgerät Ausgänge zum Anschluß von Datenaufzeichungs- bzw. Auswertungsgeräten. In der Regel wird man den DC-

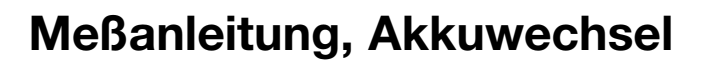

Ausgang (= Gleichstromausgang) für eine Langzeitaufzeichnung, z. B. mittels Datenlogger oder Meßschreiber verwenden.

Am DC-Ausgang liegt ein meßwertproportionales Gleichspannungssignal an. Es entspricht minus 0,5 mV pro digit, d.h. beispielsweise minus 1 Volt bei Vollausschlag ("2000 nT/Vm") bzw. ("200 nT/Vm"). Das negative Signal wurde zugunsten einer gegenüber einem positiven Signal deutlich besseren Linearität und Übereinstimmung mit dem Displaywert gewählt. Aufzeichnungsgeräte können das Eingangssignal meist intern auf den richtigen Absolutwert umwandeln. Falls dies nicht möglich ist, ggf. die Stecker am Aufzeichnungsgerät verpolen um positive Werte aufzuzeichnen. Die Schirmung der Meßleitung bei Verwendung des BNC-Adapters liegt auf Masse. Während das Display eine Maximalanzeige von 2000 nT bzw. 2000 V/m hat, verhält sich das Gleichspannungssignal an der DC-Buchse noch bis zu einer Feldstärke von 5000 nT bzw. 5000 V/m weitestgehend linear. Die spezifizierten Eigenschaften des Geräts beziehen sich auf Werte bis zur Maximalanzeige des Displays.

Während ein Klinkenstecker in der DC-Buchse steckt, ist die "Auto-Power-Off"-Funktion deaktiviert, um eine Langzeitaufzeichnung möglich zu machen. Achtung: falls im Laufe der Messung die Akkukapazität soweit erschöpft wird, daß das Gerät "low Batt." anzeigt wird "Auto-Power-Off" wieder aktiviert, um eine Tiefentladung des Akkus zu verhindern. Diese kann nämlich den Akku zerstören.

Für eine 24-Stunden-Messung kann die Stromversorgung über das Netzteil oder eine 12 V Batterie erfolgen. Im Falle eines Stromausfalls während der Langzeitmessung übernimmt automatisch der Akku wieder die Stromversorgung; sobald die Netzspannung wieder anliegt erfolgt die Stromversorgung wieder über das Netzteil. Positionieren Sie das Netzteil aber möglichst weit vom Meßgerät entfernt, um den davon verursachten Feldanteil, der selbstverständlich mit aufgezeichnet wird, gering zu halten. Durch Ein- und Ausstecken des Netzteils kann dieser Feldanteil ermittelt und als Korrekturwert von den aufgezeichneten Meßwerten abgezogen werden.

#### **Akkuwechsel**

#### **Öffnen des Gehäuses**

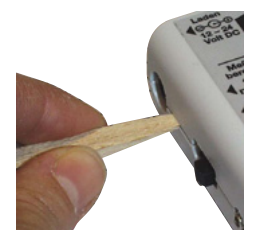

Gerät ausschalten und alle in das Gerät eingesteckten Kabel entfernen. Nehmen Sie das Gerät mit der beschrifteten Seite nach oben in die Hand oder legen Sie es auf einem Tisch ab.

Verwenden Sie zum Öffnen des Gerätes den beigefügten Keil.

Abb. 23

R

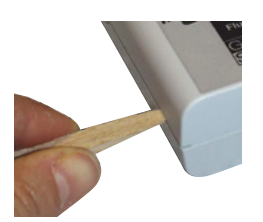

1.Zum Öffnen des Gerätes halten Sie es mit der einen Hand gut fest. Mit der anderen Hand führen Sie den Keil in die Seitennut ca. 1 cm unterhalb der oberen Ecke ein und drücken den Keil am dicken Ende nach unten. Der Deckel hebt sich dort ein wenig. Abb. 23

Abb. 24

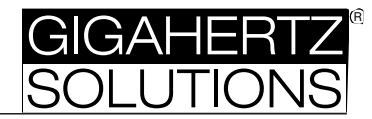

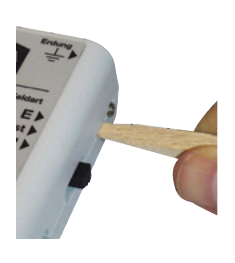

2.Dieser Vorgang wird auf der selben Seite ca. 1 cm oberhalb der unteren Ecke in oben beschriebener Weise durchgeführt. Abb. 24

Der Deckel ist jetzt auf einer Seite offen.

Abb. 25

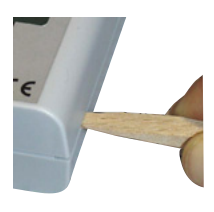

3.Die Punkte 1. und 2. werden auf der gegenüberliegenden Seite wiederholt. Abb. 25 und Abb. 26

Jetzt kann der Deckel einfach abgenommen werden.

Abb. 26

## **Schließen des Gehäuses**

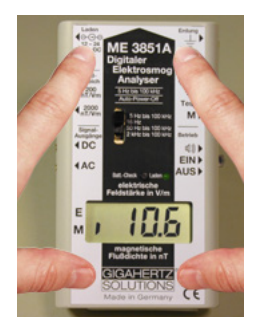

Den Deckel bündig und mit der Öffnung auf dem Display auf das offene Gerät legen. Achten Sie darauf, daß der "Batt.-Check"- Taster, die Leuchtdiode und der Schalter für den Frequenzfilter in die dafür vorgesehenen Öffnungen des Deckels gleiten. Dann mit Daumen und Zeigefinger beider Hände gleichmäßig leichten Druck von oben auf den Deckel ausüben. Dieser schnappt dann auf beiden Seiten ein. Abb. 27

Abb. 27

# **Entfernen des Akkus**

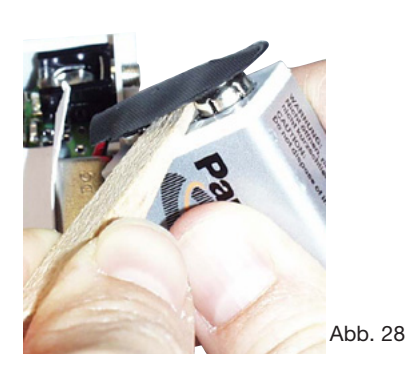

Nur im ausgeschaltenem Zustand durchführen!

Nach dem Öffnen des Deckels kann der Akku samt Clip entnommen bzw. seitwärts "herausgeklappt" werden.

Zum Ablösen des Batterieclips vom Akku schiebt man den beigefügten Keil mit der schmalen Seite bis zum Anschlag zwischen beide Kontakte und bewegt das breite Ende mit den Fingern nach unten und oben. Der Clip läßt sich so leicht lösen. Abb. 28

**Keinesfalls an den Anschlußleitungen oder der Plastikhülle der Kontakte ziehen, sie können sonst leicht abreißen.**

#### **Einlegen des Akkus**

Der Clip wird auf den neuen Akku gesteckt und dieser zurück in das Batteriefach gelegt. Beim

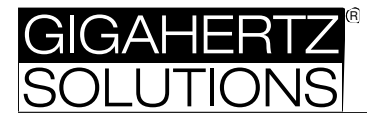

Einlegen in das Gehäuse darauf achten, daß keines der Akku-Anschlußkabel zwischen Akku und einem höheren Bauteil auf der Leiterplatte eingeklemmt wird. In diesem Fall läßt sich der Gehäusedeckel nicht mehr richtig schließen.

Um das mitgelieferte **Frequenzfiltermodul** gegen ein anders von GIGAHERTZ SOLUTIONS® lieferbares Filtermodul auszutauschen gehen Sie bitte anhand der dem neuen Frequenzfiltermodul beiliegenden Dokumentation vor.

#### **Akkumanagement**

#### **Betriebsdauer:**

Der mitgelieferte Akku reicht unmittelbar nach einem vollständigen, 11-stündigen Ladezyklus für ca. 8 Stunden Dauerbetrieb.

#### **Akku laden:**

Mitgeliefertes oder entsprechendes Steckernetzteil in die Steckdose stecken. Den Fremdspannungsstecker des Netzteils in die dafür vorgesehene Buchse (oben links) stecken.

**Achtung:** Auf die richtige Polung des Steckernetzteils ( (+) auf dem Innenleiter und (-) auf dem Außenleiter) und auf entsprechende Spannung (12-24 VDC) achten!

Zum Starten des Ladevorgangs Gerät einmalig ein- und ausschalten. Dann ausgeschaltet lassen.

Die grüne Leuchtdiode leuchtet während des Ladevorgangs. Nach der Ladezeit, ca. 11 Stunden, schaltet sich der Ladevorgang automatisch ab.

#### **Low Batt.:**

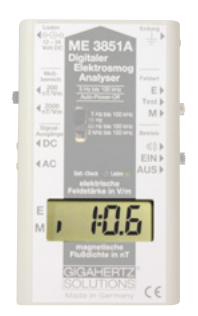

1.Erscheinen im eingeschaltenen Zustand in der Mitte des Displays zwei Punkte (low batt.), so muß mit einem Meßfehler gerechnet werden. Abb. 29

Durch die Ladekontrolle mit dem Batt. Check - Taster kann schon vor dem Auftreten der low batt.-Anzeige festgestellt werden, daß die Akkukapazität langsam zur Neige geht.

 $Ahh$  20

#### **Auto-Power-Off**

Diese Funktion dient zur Verlängerung der realen Nutzungsdauer.

1. Sollte man vergessen haben das Meßgerät auszuschalten oder wird es beim Transport verse-

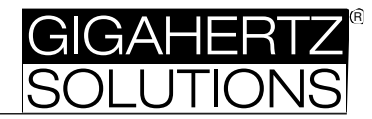

hentlich eingeschaltet, so wird es nach einer Betriebsdauer von durchgehend 40 Minuten abgeschaltet.

2. Erscheinen in der Mitte des Displays zwei Punkte (low batt.), so wird das Meßgerät bereits nach 3 Minuten abgeschaltet, um eine schädliche Tiefentladung des Akkus zu verhindern.

Um das Meßgerät nach einem Auto-Power-Off erneut in Betrieb zu versetzten, aus- und wieder einschalten.

**Achtung**: Befindet sich im Signalausgang "DC" ein Anschlußstecker so ist die normale Auto-Power-Off Funktion deaktiviert. Dadurch ist eine Langzeitmessung von bis zu 8 Stunden mit dem mitgelieferten Akku möglich. Die Abschaltung nach drei Minuten im low batt. Betrieb wird zum Schutz des Akkus vor schädlichen Tiefentladungen jedoch trotzdem durchgeführt.

Mit einer Alkalimangan-Primärbatterie kann auch eine 24-Stunden-Messung durchgeführt werden.

**Achtung:** Mit einer Primärbatterie darf keinesfalls das Netzteil angeschlossen werden. Die Batterie kann so explodieren.

#### **Überprüfung des Ladezustandes** und Display-Check

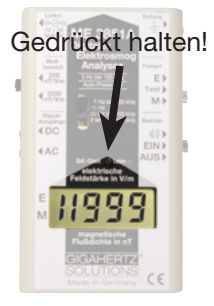

Da der integrierte Akku nicht immer voll ist, kann mit Hilfe des Tasters "Batt.-Check" die noch verfügbare Betriebsdauer und die fehlerfreie Funktion aller Anzeigesegmente festgestellt werden.

1.Hierzu schalten Sie das Meßgerät ein, drücken den Taster und halten diesen gedrückt. Erscheint im Display "1999" oder "1888" so ist das Gerät optimal mit Strom versorgt und alle Displayelemente funktionieren einwandfrei. Abb. 30.

 $Abh$  30

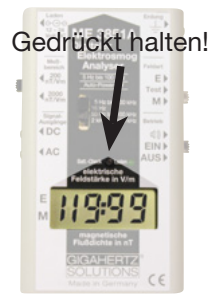

2.Erscheinen im eingeschaltenen Zustand, während der Taster gedrückt ist, in der Mitte des Displays zwei Punkte (low batt.), so reicht die Akkukapazität unter normalen Bedingungen nur noch für weniger als 1 Stunde kontinuierliche Meßzeit. Abb. 31

Gegebenenfalls das Gerät neu laden oder abschalten.

Abb. 31

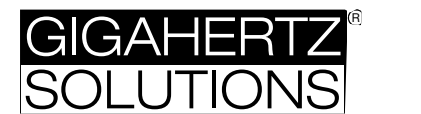

# **Feldtheorie**

# **Das elektrische Feld**

Nimmt man zwei elektrische Ladungen Q1 und Q2 und nähert diese einander an, so daß sie den Abstand r voneinander haben, stellt man fest:

Die beiden Ladungen stoßen sich bei gleicher Polarität ab und ziehen sich bei gegensätzlicher Polarität an. Es treten also Kräfte (F) zwischen den Ladungen auf.

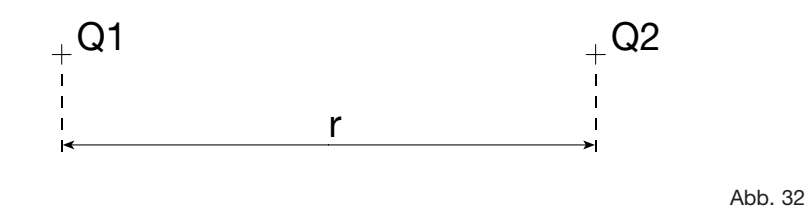

Durch Versuche wurde ermittelt, daß die Kraft F zwischen diesen beiden Ladungen

- 1. proportional der Größe der beiden Ladungen, sowie
- 2. umgekehrt proportional dem Quadrat des Abstandes der beiden Ladungen ist.

$$
F \sim (Q1 \star Q2)/r^2
$$

Um für die elektrische Kraft eine Größengleichung schreiben zu können, braucht man eine Proportionalitätskonstante. Diese wurde zweckmäßigerweise als 1/(4 \* π \* ε) gewählt. ε wird als Dielektrizitätskonstante (Permitivität) bezeichnet. Somit kann man die elektrische Kraftgleichung schreiben zu

$$
F = 1/(4 * \pi * \epsilon) * (Q1 * Q2)/r^2
$$
 (F1)

Mit  $\epsilon = \epsilon_0 * \epsilon_r$ 

- <sup>ε</sup>r: Dielektrizitätszahl, dimensionslos, Materialkonstante
- $\varepsilon_0$ : Dielektrizitätskonstante des freien Raumes (im Vakuum)

$$
\varepsilon_0 = 10^{-9}/(36 * \pi) \text{ As/(Vm)} = 8,854187818 * 10^{-12} \text{ F/m}
$$

Aus der Mechanik ist bekannt, daß die Kraft F immer nur eine Richtung hat. Man sagt auch: Die Kraft F hat Vektorcharakter.

Nimmt man die Ladung Q2 weg, besteht aber noch weiterhin die Möglichkeit der Ladung Q1 eine Kraft F auf eine andere Ladung auszuüben, d.h. um die Ladung Q1 herum besteht ein Kraftfeld. Dieses läßt sich beschreiben zu

$$
E = F/Q1
$$
 (Kraft / Ladung) (F2)

Dieses Vektorfeld heißt elektrische Feldstärke.

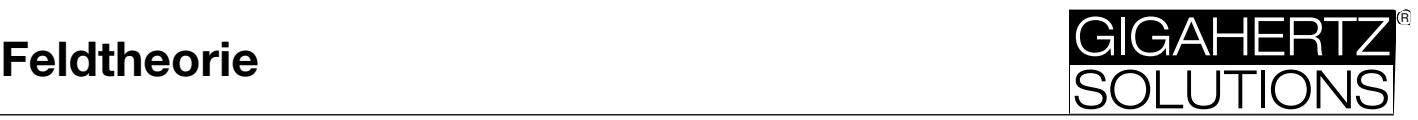

Anschaulich kann man die Wirkung dieses Vektorfeldes durch Feldlinien (früher auch als Kraftlinien bezeichnet) darstellen.

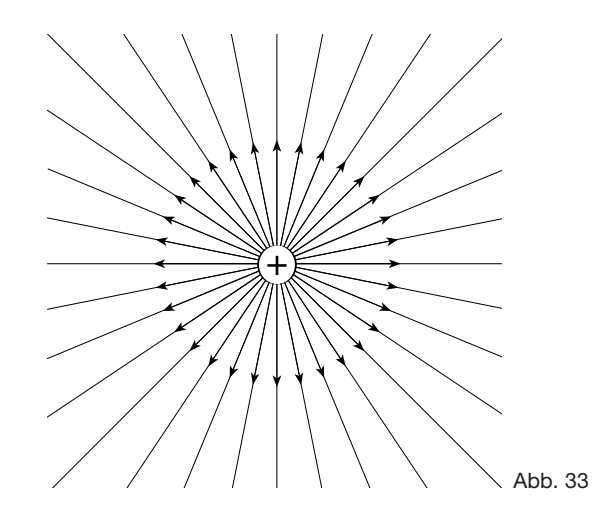

#### **Achtung:**

**Die Feldlinien um eine Ladung sind keine physikalische Realität, sondern gedachte Linien. Sie vermitteln als Hilfsvorstellung ein anschauliches Bild der Richtung des Feldes in jedem Punkt eines felderfüllten Raumes.**

In weiteren Versuchen wurde bei zwei Punktladungen unterschiedlicher Polarität das folgende Feldlinienbild ermittelt.

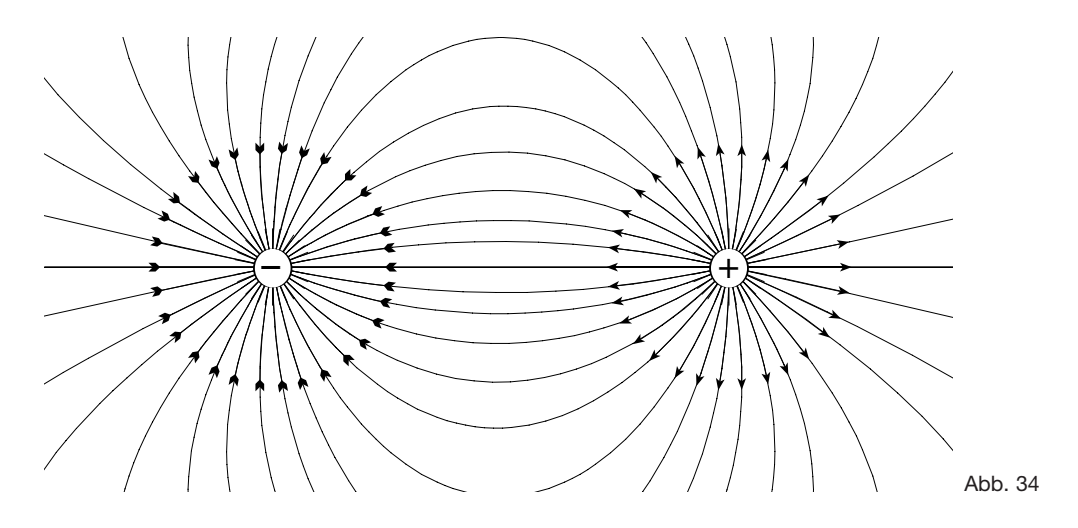

Daraus lassen sich zwei wichtige Tatsachen entnehmen:

#### **1. Feldlinien verlaufen von positiver zu negativer Ladung**

#### **2. Feldlinien stehen senkrecht auf der Oberfläche der Ladungen.**

Aus den Formeln (F1) und (F2) läßt sich die Einheit der Feldstärke ermitteln:

$$
E = F/Q1 = 1/(4 * \pi * \epsilon) * (Q1 * Q2)/(r^2 * Q2) = Q1/(4 * \pi * \epsilon * r^2)
$$

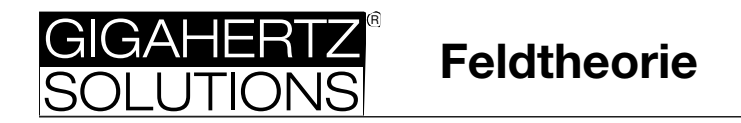

E (Einheit): As/((As/Vm)  $*$  m<sup>2</sup>) = (As  $*$  Vm)/(As  $*$  m<sup>2</sup>) = V/m

Diese Einheit deutet schon auf einen Zusammenhang zwischen elektrischer Feldstärke E und der elektrischen Spannung U hin.

Betrachtet man einen ganz kleinen Bereich zwischen den beiden Punktladungen im obigen Bild, ähnelt dieser näherungsweise einem Plattenkondensator. Diese Betrachtung ist an jeder beliebigen Stelle möglich.

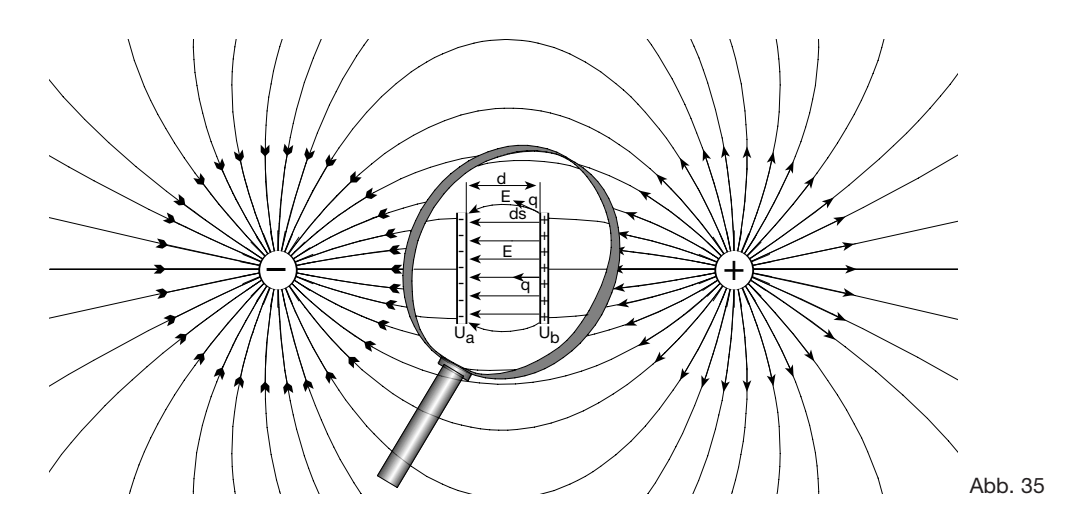

Aus der Physik oder der allgemeinen Elektrotechnik sind die folgenden Punkte bekannt:

1. Legt man zwischen zwei Platten a und b unterschiedliche Spannungen  $U_a$  und  $U_b$  an, so entsteht zwischen den Platten ein elektrisches Feld E, welches von der höheren Spannung (hier U<sub>a</sub>) zur niederen Spannung (hier U<sub>b</sub>) gerichtet ist.

2. Die zwischen den Platten herrschende elektrische Feldstärke E ist abhängig von der Spannungsdifferenz U<sub>ab</sub> zwischen den beiden Platten und deren Abstand d.

$$
\mathbf{E} = (\mathbf{U}_{\mathbf{a}} - \mathbf{U}_{\mathbf{b}})/\mathbf{d} = \mathbf{U}_{\mathbf{ab}}/\mathbf{d} \qquad \text{(F3)}
$$

3. Will man eine Ladung q von der Platte a nach Platte b bringen, so muß man Arbeit W<sub>ab</sub> verrichten. Im Innern des Plattenkondensators (homogener Bereich) ergibt sich somit:

$$
W_{ab} = Kraft * Weg = F * d = E * q * d \qquad (F4)
$$

Am Rande des Kondensators (im inhomogenen Bereich) ergibt sich die Arbeit W<sub>ab</sub> aus Kraft F mal Wegstück ds, aufsummiert über den gesamten Weg zu:

$$
W_{ab} = a \int b F \cdot ds = q \cdot a \int b E \cdot ds \qquad (F5)
$$

Aus den Formeln (F4) und (F5) ergibt sich

$$
W_{ab} = U_{ab} * q
$$
 (F6)

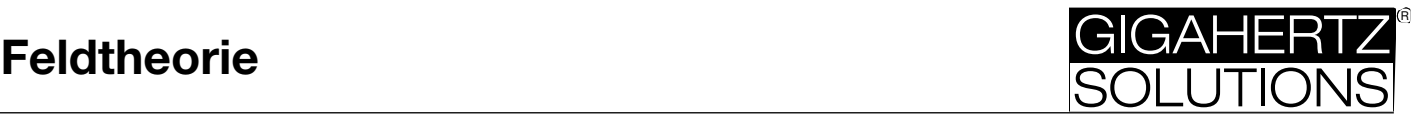

Verbindet man (F5) und (F6) erhält man

$$
U_{ab} = a \int b \mathbf{E} \cdot ds \quad (F7)
$$

Damit herrscht also zwischen zwei Punkten a und b in einem elektrischen Feld eine elektrische Spannung, als auch Potentialdifferenz  $\varphi_{ab}$  bezeichnet.

Die elektrische Spannung U<sub>ab</sub> oder Potentialdifferenz φ<sub>ab</sub> ergibt sich aus der Differenz der Potentiale  $\varphi_{\mathbf{a}}$  und  $\varphi_{\mathbf{b}}$ .

$$
U_{ab} = \varphi_{ab} = \varphi_a - \varphi_b
$$

Berechnet man das Potential einer Punktladung  $\varphi_{a}$  aus der elektrischen Feldstärke, so ergibt sich:

$$
\varphi_{a} - \varphi_{b} = a \int b E * ds = a \int b Q1/(4 * \pi * \epsilon * r^{2}) * \epsilon_{r} * ds = Q1/(4 * \pi * \epsilon) * (1/r_{a} - 1/r_{b})
$$

Geht man zweckmäßigerweise davon aus, daß bei der Beschreibung einer Punktladung φa der zweite Potentialpunkt  $\varphi_b = 0$  und sehr weit entfernt ( $r_b = \infty$ ) ist, so ergibt sich für das Potential einer Punktladung

$$
\varphi = Q1/(4 * \pi * \epsilon * r)
$$

Damit hat man eine zweite Beschreibungsmöglichkeit für das elektrische Feld. Zusammenfassend gesagt kann das elektrische Feld also

#### **1. mit der Kraftwirkung, den Feldlinien und**

**2. mit Linien gleichen Potentials, den Äquipotentiallinien,** 

**eindeutig beschrieben werden.**

#### **Schematische Darstellung der Feldlinien und Äquipotentiallinien bei zwei gegenpoligen Punktladungen**

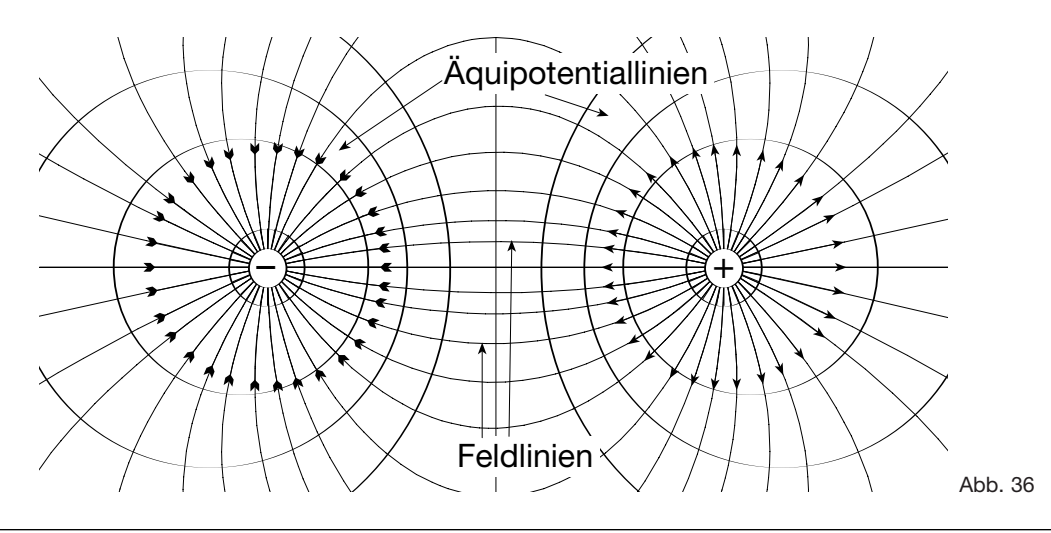

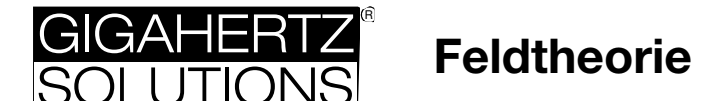

# **Das magnetische Feld**

Bereits im Altertum war die Eigenschaft von Dauermagneten bekannt eisenhaltige Körper zu beeinflussen. Auch heute noch macht man sich die Kraftwirkung zwischen Nord- und Südpol beim Kompaß zunutze. Im Unterschied zum elektrostatischen Feld, in dem es einzelne Punktladungen gibt, kann man die beiden Pole eines Dauermagneten nie trennen. So erhält man beim Auseinanderschneiden eines Magneten in zwei Teile zwei kleinere Magneten mit jeweils wieder einem Nord- und einem Südpol. Es gibt keine magnetischen Monopole. Zur besseren Anschauung läßt sich auch hier die Kraftwirkung durch Feldlinien beschreiben (Abb. 37).

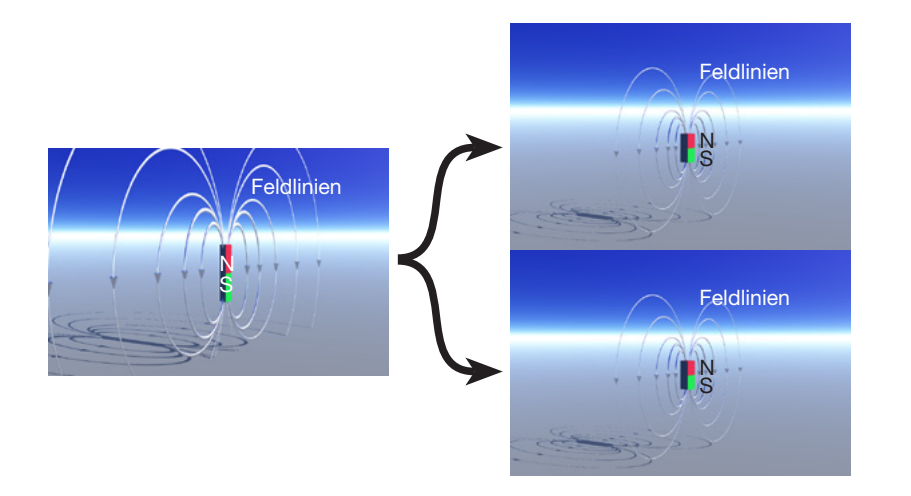

Abb. 37

Anfang des 18. Jahrhunderts entdeckte man, daß sich um einen stromdurchflossenen Leiter ein Magnetfeld ausbildet (Abb. 38). Die Ursache dafür blieb aber bis ins 20. Jahrhundert unbekannt.

Erst heute fand man heraus, daß sowohl beim Dauermagneten, wie auch beim stromdurchflossenen Leiter bewegte elektrische Ladungen das Magnetfeld verursachen. Im Leiter ist es der induzierte Strom selbst, im Dauermagneten sind Ströme in den Molekülen die Verursacher.

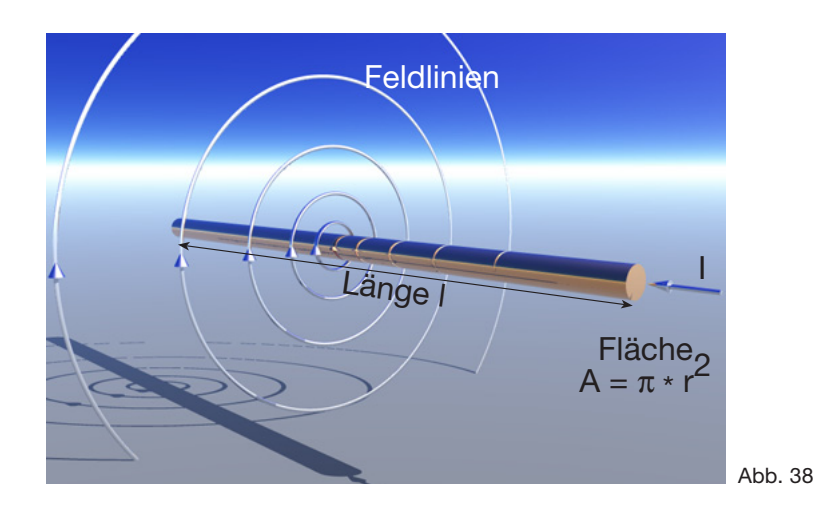

Weitere bis heute erworbene Entdeckungen und Erkenntnisse lassen sich wie folgt kurz zusammenfassen.

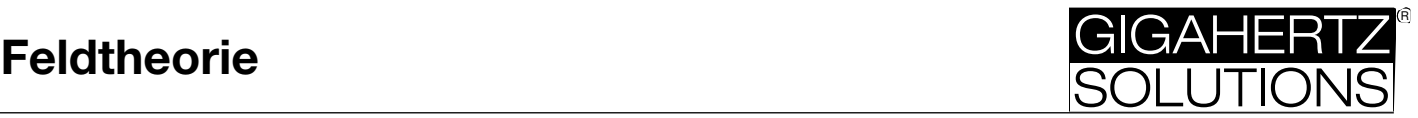

# **Kraftwirkung zwischen zwei parallelen Leitern (Überlagerungsprinzip)**

Läßt man durch zwei lange, sehr dünne (Radius des Leiters << Länge des Leiters), zueinander parallel verlaufende Leiter Strom fließen, so stellt man fest:

- a) Fließt der Strom bei beiden Leitern in die gleiche Richtung, so ziehen sich die Leiter gegenseitig an (Abb. 39).
- b) Fließt der Strom bei beiden Leitern in die entgegengesetzte Richtung, so stoßen sich die Leiter ab (Abb. 40).

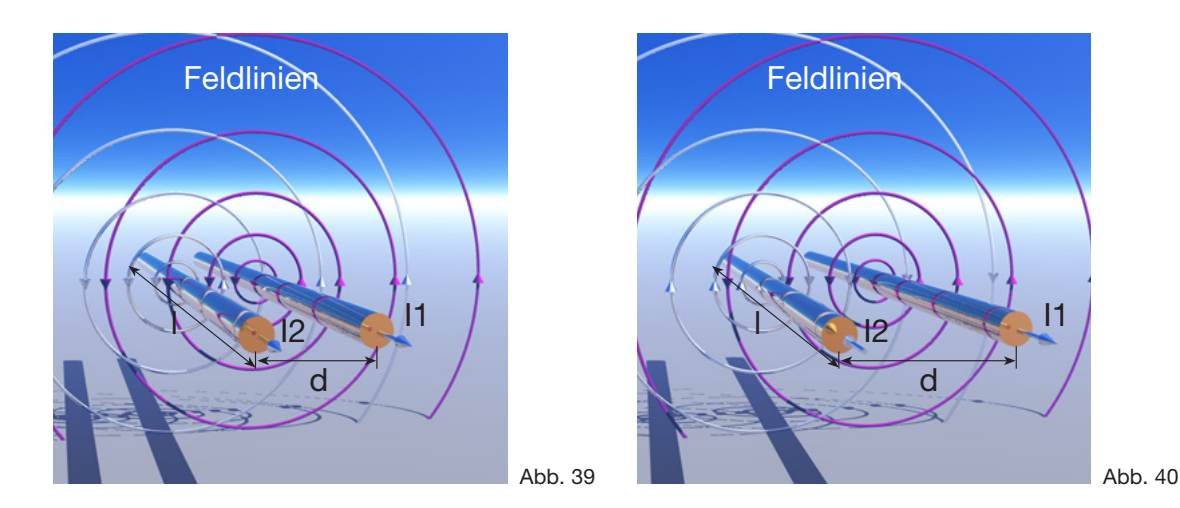

Die Begründung von Abb. 39 liegt in dem entstandenen Feldlinienmangel zwischen den beiden Leitern. Dieser Defizit entsteht dadurch, daß sich entgegengesetzt gerichtete Feldlinien auslöschen. Um den Abstand zwischen den Feldlinien um den Leiter konstant zu halten, bewegen sich die beiden Leiter aufeinander zu. Das resultierende Feld um die beiden Leiter ist annährend kreisförmig bzw. zylindrisch.

In Abb. 40 entsteht ein Feldlinienüberschuß zwischen den beiden Leitern durch die Überlagerung gleichgerichteter Feldlinien. Da die Entfernung zwischen zwei Feldlinien um den Leiter wenn möglich immer gleich bleibt, drückt es die beiden Leiter auseinander. Das resultierende Feld um die beiden Leiter hat eine ähnliche Geometrie wie die Feldlinien um den Permanentmagneten in Abbildung 37, wenn man sich den Leitungsverlauf waagerecht vorstellt.

In beiden Fällen tritt eine Kraftwirkung auf. Diese läßt sich wie folgt zusammenfassen:

$$
F = \mu * 11 * 12 * 1/(2 * \pi * d) \qquad (F10)
$$

#### Mit  $\mu = \mu_0 * \mu_r$

- <sup>μ</sup>r: relative Permeabilität, dimensionslos
- μ0: Permeabilität des Vakuums (und der Luft)

$$
\mu_0 = 4 \times \pi \times 10^{-7} \text{ Vs/(Am)} = 1,256 \times 10^{-6} \text{ Vs/(Am)}
$$

- I1, I2: Stromstärke durch die Leiter
- l: Länge der Leiter
- d: Abstand zwischen den Leitern

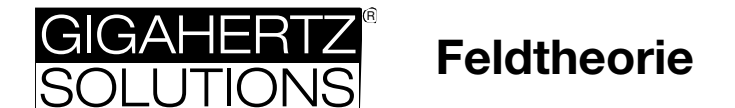

# **Magnetfeld in einem langen Leiter**

Aus der Mechanik ist bekannt, daß eine Kraft immer nur eine Richtung. Man sagt auch, die Kraft F hat Vektorcharakter.

Nimmt man einen Leiter weg, besteht aber weiterhin die Möglichkeit, daß der durch den anderen Leiter fließende Strom I1 eine kreisförmige Kraft um den Leiter erzeugt. D. h., wie auch im elektrischen Feld, um den Leiter herum besteht ein Kraftfeld. Dies läßt sich beschreiben zu

$$
\mathbf{B} = \mathbf{F}/(\mathbf{I1} * \mathbf{I})
$$
 Kraft/(Strom \* Länge des Leiters) (F11)

Dieses Vektorfeld heißt magnetische Flußdichte.

Anschaulich kann man die Wirkung dieses Vektorfeldes durch Feldlinien darstellen. Siehe Abbildung Abb. 41.

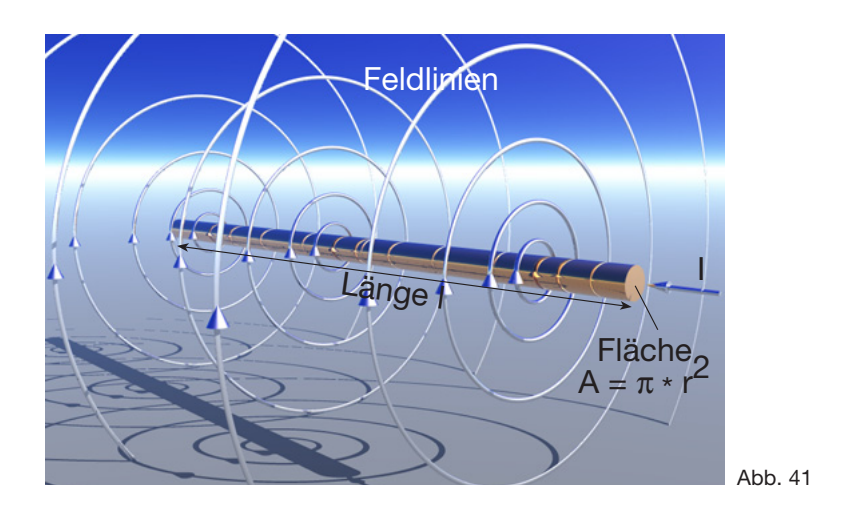

Hierzu ist, ähnlich dem elektrischen Feld das folgende zu beachten:

**Die Feldlinien um eine Ladung sind keine physikalische Realität, sondern gedachte Linien. Sie vermitteln als Hilfsvorstellung ein anschauliches Bild der Richtung des Feldes in jedem Punkt eines felderfüllten Raumes.**

Ersetzt man die Kraft F in F11 durch F10, so ergibt sich

$$
B = \mu \star I2 / (2 \star \pi \star d) \qquad \text{(F12)}
$$

B (Einheit): Vs \* A/(Am \* m) = (Vs)/m² = **T**esla

In den USA ist noch die Einheit "Gauß" für B gebräuchlich, die in Europa nicht mehr verwendet wird. (1 Gauß =  $10^{-4}$  Tesla)

Die magnetische Flußdichte stellt die magnetische Wirkung eines sehr langen Leiters, der vom Strom I2 durchflossen wird, im Abstand d von dessen Achse dar. Sie hängt nur von d und I ab, nicht von einem Winkel. Es handelt sich somit um ein um den Leiter zylindersymmetrisches Feld.

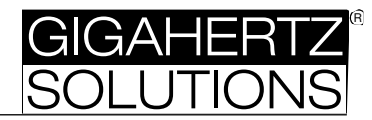

In welche Richtung B um den Leiter läuft ist willkürlich gewählt. Eingebürgert hat sich zur Richtungsbestimmung die "Rechte-Hand-Regel" (Abb. 42)

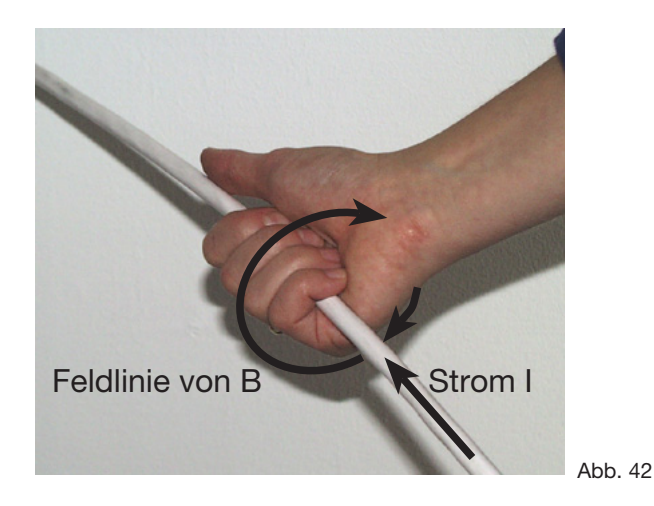

Der ausgestreckte Daumen symbolisiert die Richtung des Stromes, die restlichen Finger zeigen in Richtung der magnetischen Flußdichte.

B ist eine materialabhängige Größe. In ihr ist durch μ die Materialeigenschaft verschlüsselt.

Die zugehörige materialunabhängige Größe ist die magnetische Feldstärke H. Für einen stromdurchflossenen Leiter gilt

$$
H = I/((2 * \pi * d) \qquad (F13)
$$

H (Einheit): A/m = **H**enry

Beide Größen sind durch μ miteinander verknüpft.

 $B = \mu * H$  (F14)

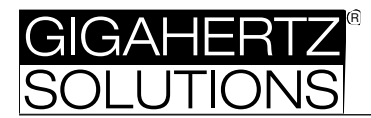

## **Grenzwertempfehlungen, Literaturhinweise**

## **Grenzwertrichtlinien für Bildschirmarbeitsplätze**

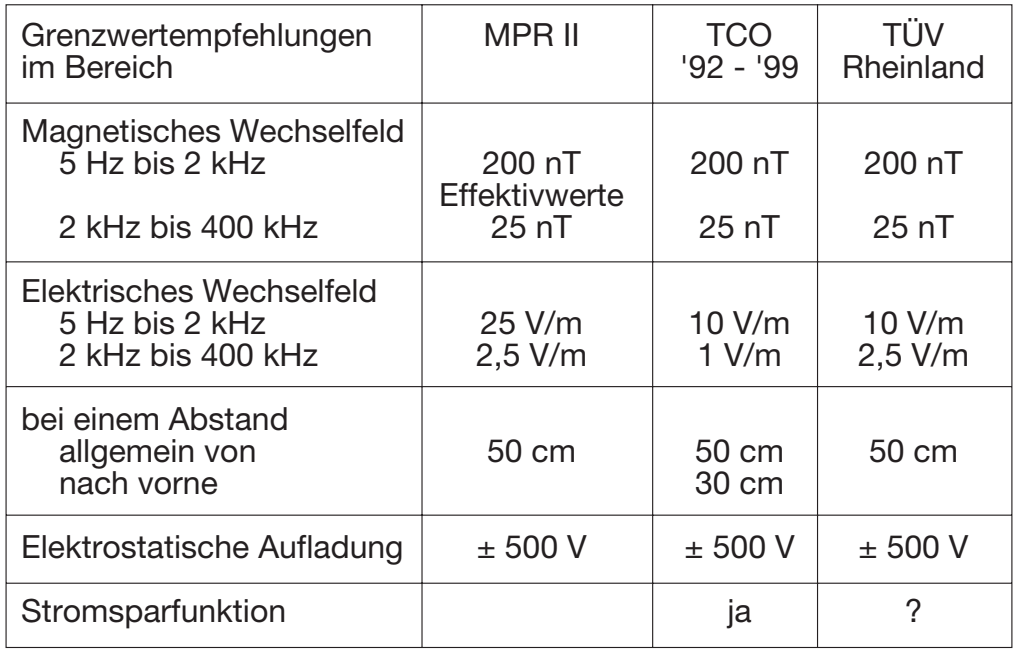

# **Grenzwertempfehlungen der Baubiologie**

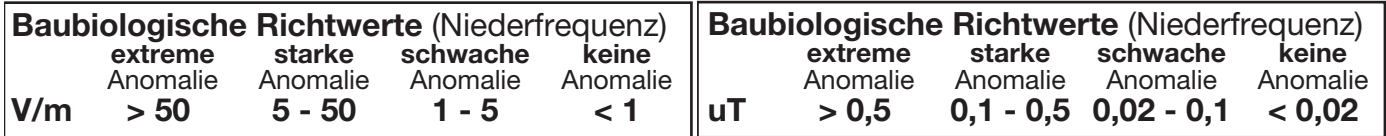

aus Wolfgang Maes: Stress durch Strom und Strahlung, IBN-Verlag, Neubeuren aus Wolfgang Maes: Stress durch Strom und Strahlung, IBN-Verlag, Neubeuren

#### **Literaturhinweise**

Wolfgang Maes: Stress durch Strom und Strahlung, IBN Institut für Baubiologie + Ökologie, Holzham 25, 83115 Neubeuern (Durch viele leicht verständliche Praxisbeispiele und einfache Darstellung der technischen Hintergründe besonders für technische Laien zu empfehlen)

Katalyse e. V.: Elektrosmog, C.F. Müller Verlag, Heidelberg (guter Überblick über physikalische Grundlagen, Stand der Forschung sowie die aktuelle Grenzwertdiskussion)

König/Folkerts: Elektrischer Strom als Umweltfaktor, Richard Pflaum Verlag, München (technik-orientiert, viele nachvollziehbare Hinweise zur feldminimierenden Elektroinstallation)

In den oben genannten Büchern finden sich noch umfangreiche weitere Quellen.

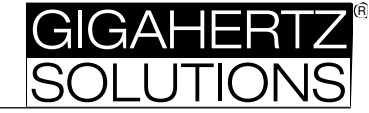

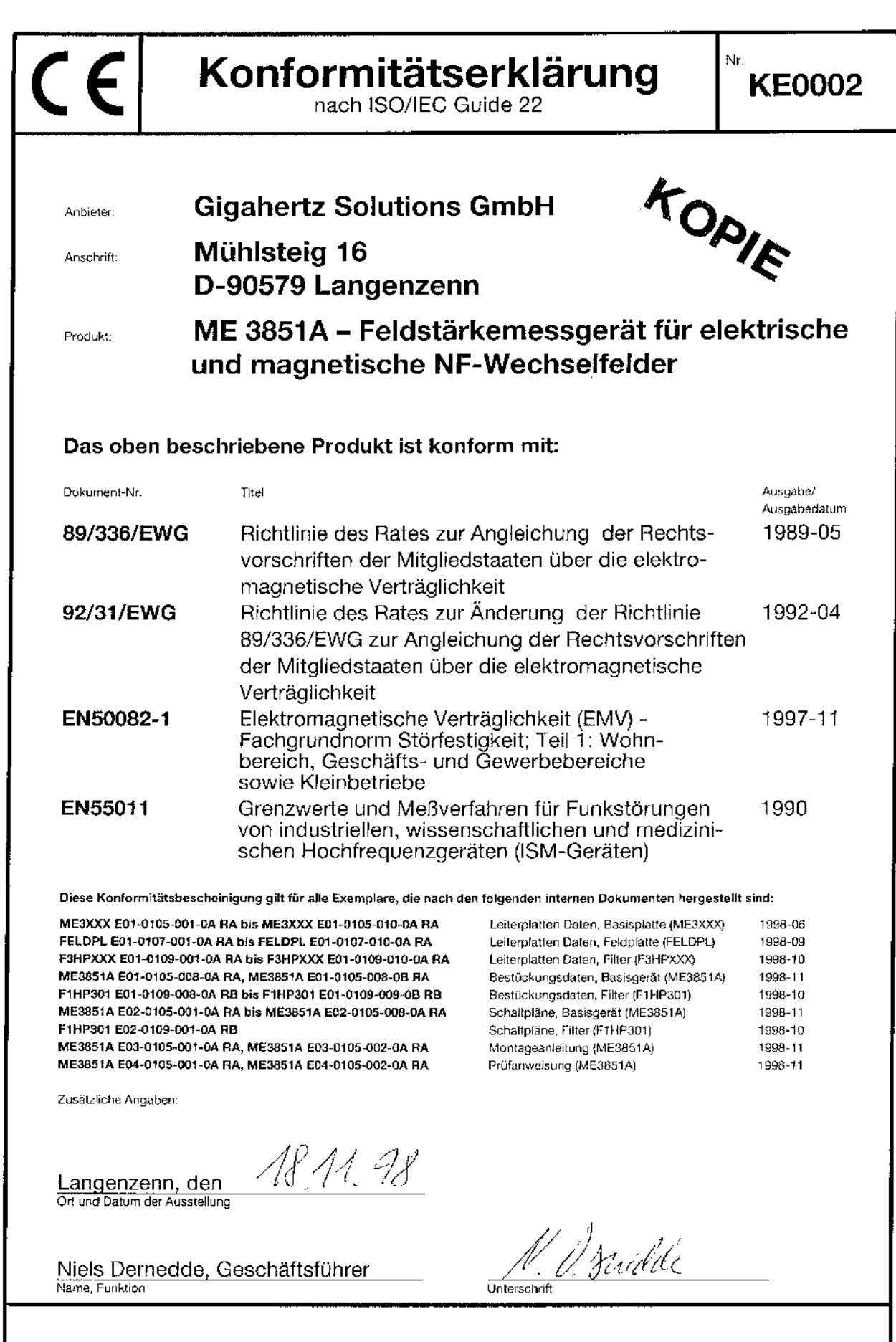

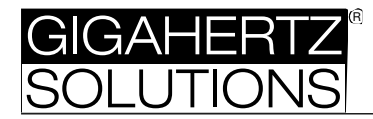

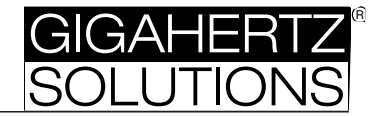

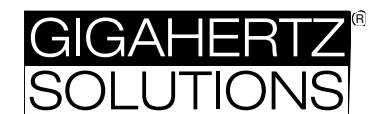

# **Technische Daten**

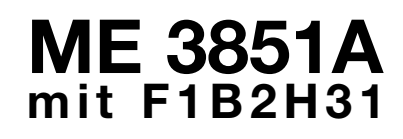

**Professionelles Kombimeßgerät für magnetische und elektrische NF-Wechselfelder von 5 Hz bis 100 kHz mit integriertem Frequenzfiltermodul und umfangreichem Zubehör**

#### **Technische Daten**

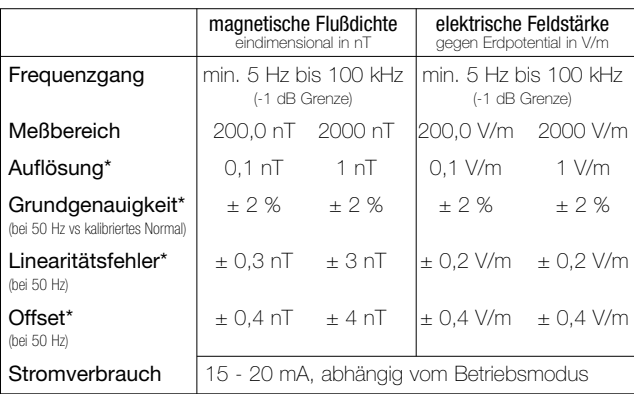

\* Bei 20°C und 45% relativer Luftfeuchtigkeit

Meßverfahren entsprechen den international anerkannten Richtlinien für Bildschirmarbeitsplätze TCO und MPR.

Abmessungen 74 x 122 x 31 mm, Gewicht ca. 196 Gramm.

#### **Weitere Funktionen und Ausstattungen**

3,5-digit LCD mit großen, gut lesbaren Ziffern, Anzeige der aktuell gemessenen Feldart sowie low Batt.

Feldstärkeproportionales Tonsignal (mit "Geigerzähler-Effekt", zuschaltbar).

Meßausgänge für Wechselsignale bis 30 kHz und Gleichsignale. Zum Anschluß von z.B. Datenlogger, Schreiber oder Kopfhörer zur akustischen Frequenzanalyse.

Testmodus zur Offsetkorrektur.

Im Lieferumfang enthalten:

- · 16 Hz Bandpaßfilter 4. Ordnung, Q=10, zuschaltbar
- · 50 Hz Hochpaßfilter 5. Ordnung, zuschaltbar
- 2 kHz Hochpaßfilter 5. Ordnung, zuschaltbar
- Hochflexibles 5m Erdungskabel für die Messung der elektrischen Feldstärke
- · BNC-Adapter zum Anschluß an Spektrumanalyser
- Detaillierte Spezifikation und Bedienungsanleitung

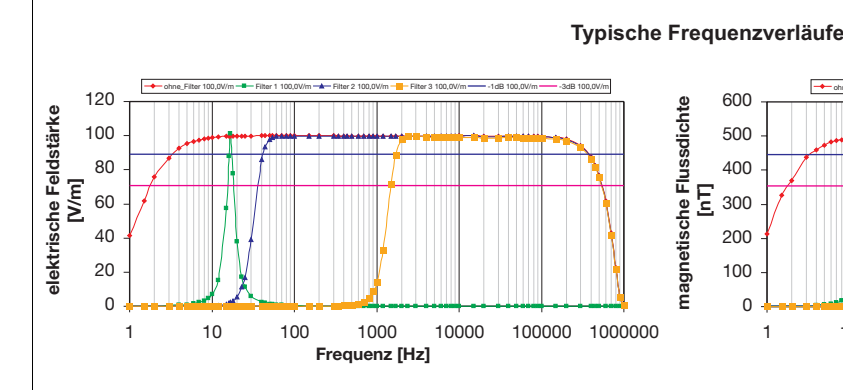

#### **Stromversorgung**

Interner, schwermetallfreier Nickel-Metallhydrid-Akku mit Akkuschonender Ladesteuerung, Tiefentladungs- und Überladungsschutz.

Mittlere Betriebsdauer 8 Stunden.

Frühzeitige low Batt.-Anzeige und kapazitätsschonende Auto-Power-Off-Funktion (Auto-Power-Off deaktiviert bei Langzeitmessungen).

Netzgerät zum Laden des Akkus im Lieferumfang enthalten.

#### **Optionales Zubehör**

Kalibrierungszertifikat (empfohlendes Kalibrierungsintervall: 1 Jahr).

Stabiler Kunststoffkoffer mit schützender Polsterung.

Externer Zusatzakku mit hoher Kapazität für Langzeitaufzeichnungen (> 48 Stunden)

Zusätzliche, externe Anzeigeeinheit für Messungen in schwer zugänglichen Bereichen oder zur Beobachtung der Messung durch eine zweite Person.

Nachrüstbares Frequenzfiltermodul mit zusätzlichen schaltbaren Grenzfrequenzen.

#### **Garantierte Qualität**

**[nT]**

Innovative Elektronik: mehrere Patente für Verfahren und Schaltungen angemeldet.

1 10 100 1000 10000 100000 1000000 **Frequenz [Hz]**

ohne\_Filter 500nT - Filter 1 500nT - A - Filter 2 500nT - Filter 3 500nT - - 1dB 500nT - - 3dB 500nT

Dauerhafte Präzision durch selbstkalibrierende Schaltungselemente.

Made in Germany, hergestellt in modernster SMD-Fertigungstechnologie.

Einsatz hochwertiger Bauteile, FR4-Basismaterial und reproduzierbarer Fertigungsverfahren.

Zwei Jahre Garantie auf Verarbeitungsmängel bei sachgemäßem Einsatz.